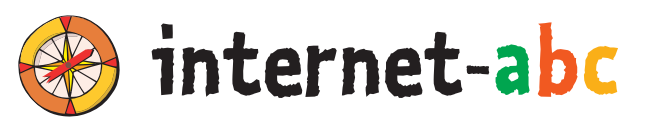

# **FÜR LEHRKRÄFTE**

# **3. - 6. Klasse**

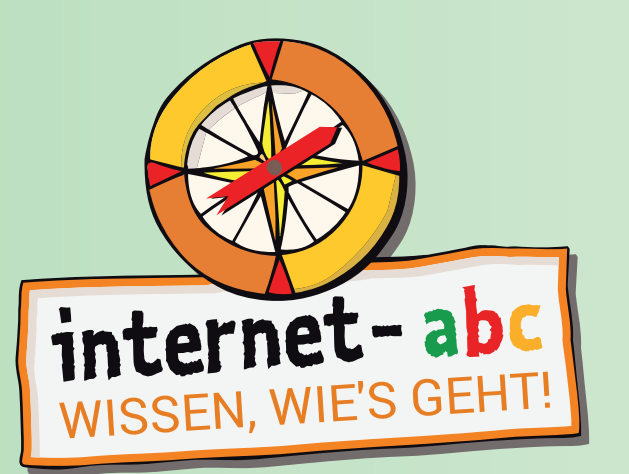

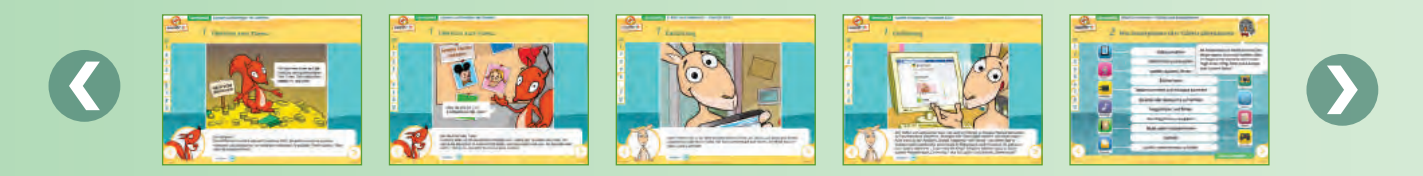

# **LESEN, HÖREN, SEHEN – MEDIEN IM INTERNET ARBEITSHEFT 4**

# **Arbeitsblätter zu den Lernmodulen:**

- **•** Text und Bild kopieren und weitergeben?
- **•** Filme, Videos und Musik was ist erlaubt?

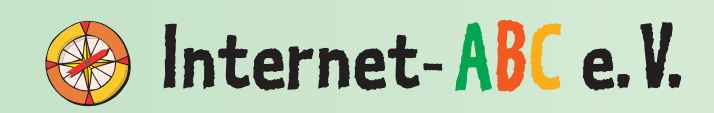

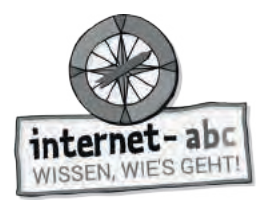

# **Impressum**

Dieses Arbeitsheft wurde im Auftrag des Internet-ABC e. V. erstellt. Die Projektplattform Internet-ABC wird vom Verein Internet-ABC e. V. umgesetzt.

### **Herausgeber**

Internet-ABC e. V. Verantwortlich: Mechthild Appelhoff Geschäftsstelle c/o Landesanstalt für Medien NRW Postfach 10 34 43 40025 Düsseldorf Tel.: 0211 / 77007 - 172; - 119 Fax: 0211 / 77007 - 335 E-Mail: internet-abc@medienanstalt-nrw.de

### **Vorstand**

**Vorsitzende:** Mechthild Appelhoff (Landesanstalt für Medien NRW), V.i.S.d.P. **Stv. Vorsitzende:** Sandra Bischoff (LPR Hessen), V.i.S.d.P. **Schatzmeister:** Dr. Dietmar Füger (NLM) **Schriftführerin:** Stefanie Rack (Medienanstalt RLP) **Beisitzer:** Susanne von Holten (MSA), Thomas Rathgeb (LFK), Jutta Baumann (BLM) **Vereinsregister:** VR 9253

# **Mitglieder des Vereins**

- Landesanstalt für Kommunikation Baden-Württemberg (LFK)
- Bayerische Landeszentrale für neue Medien (BLM)
- Thüringer Landesmedienanstalt (TLM)
- Hessische Landesanstalt für privaten Rundfunk und neue Medien (LPR Hessen)
- Niedersächsische Landesmedienanstalt (NLM)
- Landesanstalt für Medien NRW
- Medienanstalt RLP
- Landesmedienanstalt Saarland (LMS)
- Medienanstalt Sachsen-Anhalt (MSA)
- Medienanstalt Berlin-Brandenburg (mabb)
- Bremische Landesmedienanstalt (brema)
- Medienanstalt Hamburg / Schleswig-Holstein (MA HSH)
- Sächsische Landesanstalt für privaten Rundfunk und neue Medien (SLM)

### **Fördermitglieder**

- Clearingstelle Medienkompetenz
- der Deutschen Bischofskonferenz
- Deutscher Kinderschutzbund Bundesverband e.V. (DKSB)
- Evangelische Kirche in Deutschland (EKD)
- Initiative D21 e.V.
- Medienanstalt Mecklenburg-Vorpommern (MMV)
- Stiftung Datenschutz
- Stiftung Digitale Chancen

# **Realisation Lehrerhandbuch & Arbeitshefte**

Internet-ABC e. V. Geschäftsstelle c/o Landesanstalt für Medien NRW Postfach 10 34 43 40025 Düsseldorf Tel.: 0211 / 77007 - 172; - 119 Fax: 0211 / 77007 - 335 E-Mail: internet-abc@medienanstalt-nrw.de

### **Leitung der Geschäftsstelle**

Gabriele Becker, Internet-ABC e. V.

### **Leitung des Projektes und der Redaktion**

Anja Magno, Internet-ABC e. V.

### **Grafik-Design**

Merten Durth, disegno kommunikation GbR

Der Verein Internet ABC gestattet eine Nutzung der Materialien als Kopiervorlage, um diese ganz oder in Teilen zu vervielfältigen und weiterzugeben, jedoch nur für nicht kommerzielle Zwecke. Die Nutzung unterliegt ausdrücklich der Bedingung, dass der Internet ABC e.V. als Herausgeber der entsprechenden Materialien unter Angabe der Quelle benannt wird. Eine Nutzung über den beschriebenen Umfang hinaus, bedarf der ausdrücklichen und gesonderten

Genehmigung des Internet ABC e.V.

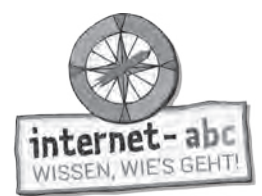

# **Das Projekt Internet-ABC**

Das Internet-ABC unterstützt Sie als Lehrkraft dabei, Kinder spielerisch an das Internet heranzuführen. Die werbefreie Plattform www.internet-abc.de richtet sich an Kinder von 5 bis 12 Jahren und vermittelt kindgerecht die Basiskompetenzen für den sicheren und verantwortungsvollen Umgang mit dem Netz. Neben dem Kinderbereich, der zum Lernen und Mitmachen einlädt, bietet das Internet-ABC Eltern und Pädagogen auf jeweils eigenen Portalen hilfreiche Materialien und praktische Tipps, wie sie Kinder bei den ersten Schritten im Internet begleiten können. Die Webseite ist sicher, werbefrei und nicht kommerziell. Das Internet-ABC will die Computer- und Internetkompetenzen von Jung und Alt fördern und die Selbstverantwortung der Nutzer stärken. Zu diesem Zweck stellt das Internet-ABC Kindern, Eltern und Pädagogen neben der Plattform auch umfangreiche Materialien zur Verfügung, die insbesondere im schulischen Kontext vielseitig Anwendung finden. Die Projektplattform Internet-ABC wird vom Verein Internet-ABC e. V. umgesetzt.

Das Projekt Internet-ABC wird vom gleichnamigen gemeinnützigen Verein Internet-ABC e. V. getragen, dem unter Vorsitz der Landesanstalt für Medien NRW alle 14 deutschen Landesmedienanstalten angehören. Zentrales Ziel der Vereinsarbeit ist es, Kinder und Erwachsene beim Erwerb und der Vermittlung von Internetkompetenz zu unterstützen.

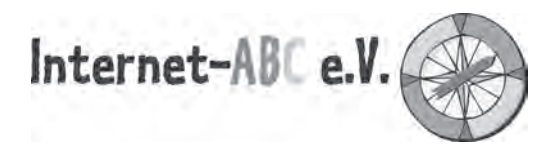

Kinder müssen an einen kompetenten und verantwortungsvollen Umgang mit dem Internet herangeführt werden. Eltern und Pädagogen benötigen dafür Beratungs- und Informationsangebote, die ihnen bei der Vermittlung von Internetkompetenz Hilfestellung geben. Die Landesmedienanstalten sehen sich hierbei – in ihrem Auftrag, Medienkompetenz zu fördern – der Nachhaltigkeit verpflichtet. Vor diesem Hintergrund haben sie im Jahr 2003 beschlossen, das Projekt Internet-ABC auf der Basis eines gemeinnützigen Vereins zu betreiben.

Zweck des Vereins ist die Förderung von Bildung und Erziehung zur sicheren und kompetenten Nutzung des Internets. Der Verein fördert den öffentlichen Dialog über die Gefahren der digitalen Spaltung der Gesellschaft und über mögliche Wege, ihr entgegenzuwirken. Er will einen Beitrag sowohl zum Jugendmedienschutz im Internet als auch zum chancengleichen Zugang zur Bildung von Kindern leisten.

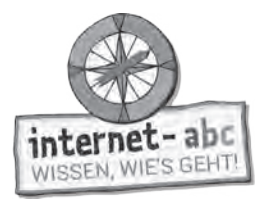

# **Das Internet-ABC (www.internet-abc.de)**

Im Kinderbereich der Internet-ABC-Plattform lernen Kinder Schritt für Schritt das Basiswissen für das sichere Surfen im Netz. Herzstück des Internet-ABC bilden die interaktiven Lernmodule für Kinder der Klassen 3 bis 6. Die Lernmodule können sowohl online über die Plattform als auch offline mithilfe der vorliegenden Arbeitsblätter im Unterricht bearbeitet werden. Die Module vermitteln spielerisch die Grundlagen zum Thema Internet, sensibilisieren für Risiken und zeigen auch die kreativen Potenziale, die das Netz bietet. Jedes Lernmodul widmet sich dabei einem Schwerpunktthema, z. B. Werbung, Soziale Netzwerke, Chat oder Suchmaschinen. Kinder können die Module direkt über die Kinderplattform abrufen (www.internet-abc.de/ lernmodule), Lehrkräfte mit entsprechenden Hinweisen und Bearbeitungsmöglichkeiten über den Lehrkräftebereich (www.internet-abc.de/lernmodule-lehrer).

Das erarbeitete Wissen aus den Lernmodulen können die Kinder anschließend mit dem Surfschein testen. Wer das Spiel oder das Quiz erfolgreich durchläuft, ist fit fürs Netz und erhält den Internet-Führerschein (www.internet-abc.de/surfschein).

# **Unterrichtsmaterialien – Mit der Klasse sicher ins Netz**

Die Reihe der Unterrichtsmaterialien besteht aus insgesamt vier Arbeitsheften. Die Arbeitshefte beinhalten Arbeitsblätter zu den Themen der einzelnen Lernmodule sowie praktische Hinweise und Tipps für die Unterrichtsgestaltung. Zu jedem interaktiven Online-Lernmodul werden damit umfangreiche Materialien bereitgestellt, mit denen die Lerninhalte und Übungen der Module auch offline in der Klasse erarbeitet werden können.

Die Arbeitsblätter inkl. Elternbriefe können direkt zum jeweiligen Lernmodul über die Lehrkräfteseite heruntergeladen (www.internet-abc.de/lernmodule-lehrer) oder mit den Arbeitsheften als Kopiervorlagen bestellt werden.

In Ergänzung zur Plattform und den Arbeitsheften stellt das Internet-ABC zudem ein umfangreiches Lehrerhandbuch zur Verfügung. Neben dem konkreten Einsatz der Lernmodule (online/offline) erläutert das Handbuch weitere Tools und Inhalte der Plattform Internet-ABC, gibt didaktische Empfehlungen und zeigt, wie das Projekt darüber hinaus gewinnbringend im Unterricht oder in der Elternarbeit eingesetzt werden kann. Das Lehrerhandbuch bietet Lehrkräften damit eine wertvolle Orientierung, umfassende Unterstützung bei der konkreten Projektumsetzung und Zusatzmaterialien (wie z.B. einen Elternbrief als Kopiervorlage und eine Urkunde für die Kinder).

# **Die Werkzeuge auf einen Blick**

- **• Interaktive Lernmodule** auf der Plattform, zugänglich über den Kinder- und Lehrkräftebereich (www.internet-abc.de/lernmodule; www.internet-abc.de/lernmodule-lehrer)
- **• Lehrerhandbuch** "Mit der Klasse sicher ins Netz" mit Materialien zur Unterrichtvorbereitung und Projektdurchführung (www.internet-abc.de/unterrichtsmaterialien-lehrerhandbuch)
- **• Vier Arbeitshefte** mit Arbeitsblättern und Elternbriefen zu den vier Themenbereichen des Internet-ABC für die Offline-Bearbeitung der einzelnen Lernmodule (www.internet-abc.de/ unterrichtsmaterialien-arbeitshefte)

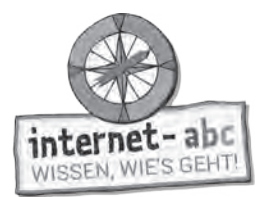

# **Übersicht: Arbeitshefte und Lernmodule**

Die Arbeitshefte wurden parallel zu den Lernmodulen entwickelt und richten sich an die Klassenstufen 3-6. Die Arbeitshefte müssen nicht chronologisch bearbeitet werden. Es können je nach Bedarf oder aktuellem Anlass auch nur einzelne Themen eingesetzt werden.

### **Themenbereich/Arbeitsheft 1: "Surfen und Internet – so funktioniert das Internet"**

Das erste Arbeitsheft umfasst die Arbeitsblätter und Elternbriefe zu folgenden Lernmodulen:

- Unterwegs im Internet so geht's!
- Suchen und Finden im Internet
- So funktioniert das Internet die Technik
- Mobil im Internet Tablets und Smartphones

### **Themenbereich/Arbeitsheft 2: "Mitreden und Mitmachen – selbst aktiv werden"**

Das zweite Arbeitsheft umfasst die Arbeitsblätter und Elternbriefe zu folgenden Lernmodulen:

- E-Mail und Newsletter Post für dich
- Chatten und Texten WhatsApp und mehr
- Soziale Netzwerke Facebook und Co.
- Online-Spiele sicher spielen im Internet

### Themenbereich/Arbeitsheft 3: "Achtung, die Gefahren! - So schützt du dich"

Das dritte Arbeitsheft umfasst die Arbeitsblätter und Elternbriefe zu folgenden Lernmodulen:

- Lügner und Betrüger im Internet
- Viren, Würmer und Trojaner
- Werbung, Gewinnspiele und Einkaufen
- Cybermobbing kein Spaß!
- Datenschutz das bleibt privat!

### **Themenbereich/Arbeitsheft 4: Lesen, Hören, Sehen – Medien im Internet**

Das vierte Arbeitsheft umfasst die Arbeitsblätter und Elternbriefe zu folgenden Lernmodulen:

- Text und Bild kopieren und weitergeben?
- Filme, Videos und Musik was ist erlaubt?

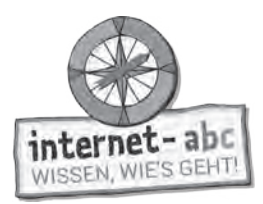

# **Arbeitsblätter zum Themenbereich 4: "Lesen, Hören, Sehen – Medien im Internet"**

Die einzelnen Arbeitsmaterialien zu den Lernmodulen sind immer nach dem gleichen Prinzip aufgebaut:

- 1. Titelblatt
- 2. Didaktische Hinweise mit tabellarischer Übersicht des Unterrichtsablaufs
- 3. Checkliste mit Beurteilungsmöglichkeit für die Lehrkraft
- 4. Einführung in das Thema mit ersten Übungen
- 5. Arbeitsblätter / Merkblätter analog zu den Aufgaben im Online-Lernmodul
- 6. Lösungsblatt zu den Arbeitsblättern

Die Arbeitsblätter entsprechen in den meisten Fällen den Online-Übungen aus den Lernmodulen (www.internet-abc.de/lernmodule). Ausnahmen stellen besonders komplexe Online-Klickübungen dar, die nicht 1:1 in Papierform umgesetzt werden konnten.

Die Lernmodule des Themenbereichs ""Lesen, Hören, Sehen – Medien im Internet" beschäftigen sich mit den verschiedenen Medienarten, die im Internet zur Verfügung stehen, z. B. Bilder, Filme und Videos genauso wie Musik und Online-Zeitungen. Die Lernmodule bieten einen Überblick über die unterschiedlichen Aufbereitungen und zeigen, worauf Kinder bei der Nutzung achten sollten. Denn nicht immer sind Inhalte aus dem Internet kostenlos und frei zu verwenden.

Das Lernmodul "Text und Bild" sensibilisiert Kinder für den angemessenen Umgang mit Texten und Bildern anderer. Es zeigt ihnen was ein Werk und was ein Urheber ist und wie bestimmte Inhalte bei Kennzeichnung verwendet werden dürfen. Dabei lernen die Kinder gleichzeitig was es zu beachten gilt, wenn sie selbst Texte oder Bilder veröffentlichen. Das Lernmodul greift dabei auch die bei Kindern und Jugendlichen beliebten Apps Snapchat und Instagram auf. Als Abschlussübung des Moduls können die Schülerinnen und Schüler einen eigenen Comic gestalten.

Anhand des Moduls "Filme, Videos und Musik" setzen sich Kinder da-

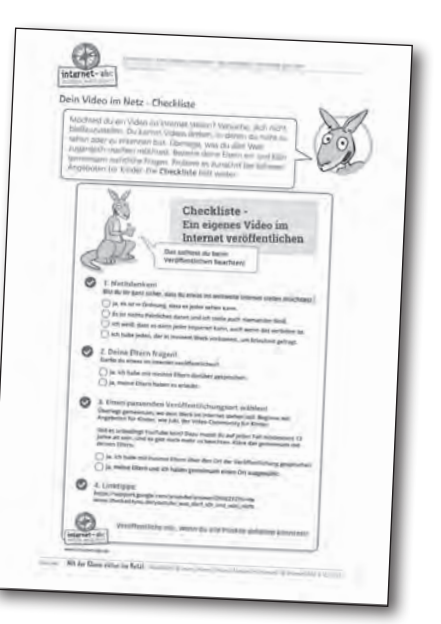

rüber hinaus mit den verschiedenen Plattformen für Filme und Videos im Netz auseinander. Sie entwickeln ein Verständnis dafür, dass es im Internet sowohl legale als auch illegale Angebote gibt und warum Tauschbörsen gewisse Risiken bergen. Sie lernen, was es zu beachten gilt, wenn sie z. B. ein eigenes Video erstellen und bei YouTube oder Tik Tok veröffentlichen möchten. Abgerundet wird das Modul durch eine kreative Übung, bei der mithilfe eines Drehplans selbst ein eigenes Drehbuch zum Lieblingswitz erstellt werden kann.

### **Tipp: Elternbriefe**

Passend zu den Lernmodulen können Elternbriefe kopiert und an die Schülerinnen und Schüler mit nach Hause gegeben werden. Auf diese Weise erhalten Eltern einen besseren Einblick in den Unterricht und können bei Fragen direkt auf Sie als Lehrkraft zugehen. Die Briefe geben darüber hinaus auch Anregungen und Tipps, wie Eltern ihre Kinder beim Einüben des Erlernten zu Hause unterstützen können. Über ausgewählte Links zum Elternbereich des Internet-ABC können sie sich zudem über weitere Themen informieren und erhalten Antworten auf Fragen zur Mediennutzung ihrer Kinder.

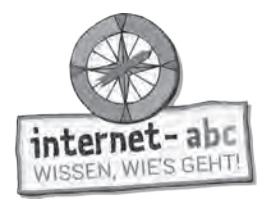

# **Inhalt**

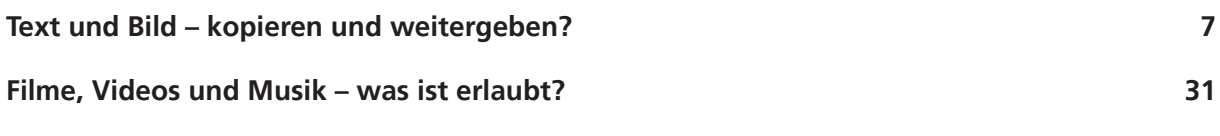

**Hinweise zur Materialbestellung 57**

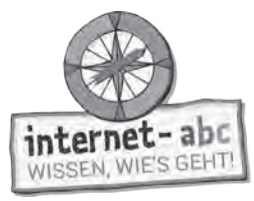

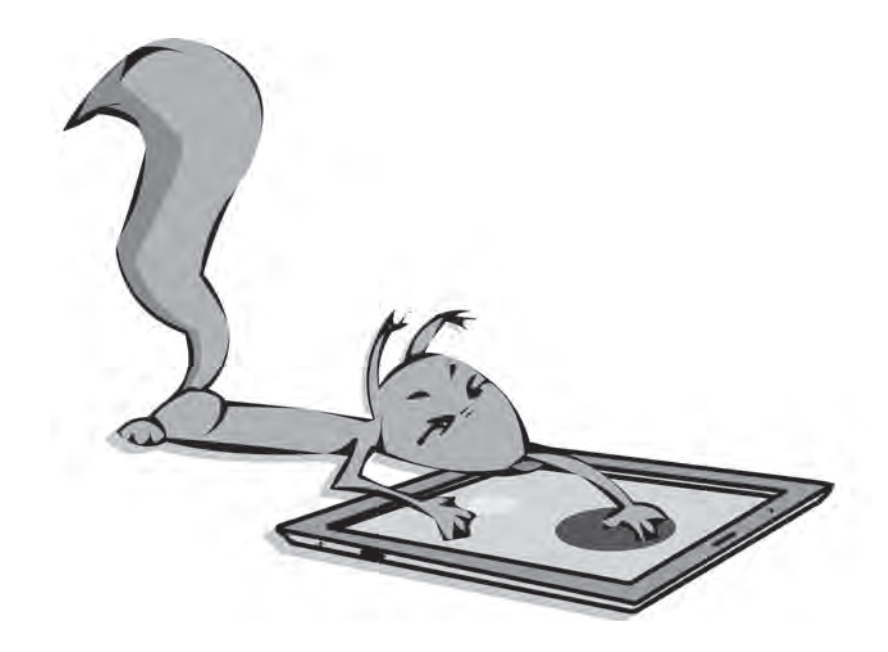

# **Text und Bild - kopieren und weitergeben?**

Arbeitsblätter und didaktische Hinweise für den Unterricht

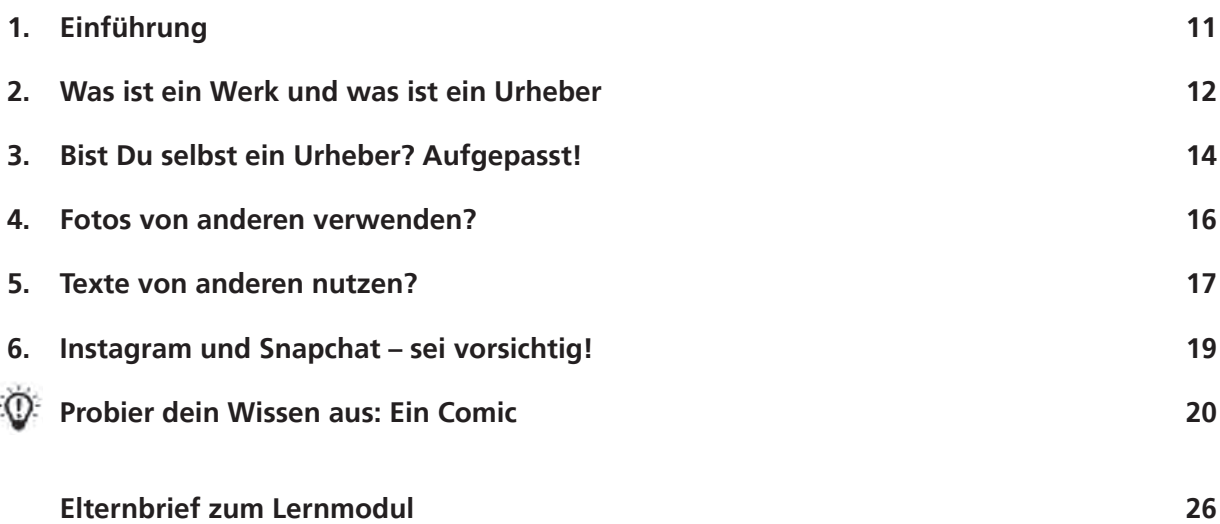

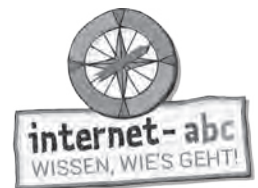

# **Text und Bild – kopieren und weitergeben?**

**Didaktische Hinweise für Lehrerinnen und Lehrer**

# **Übersicht und Aufbau**

Das Thema "Text und Bild – kopieren und weitergeben?" kann anhand des interaktiven, vertonten Online-Moduls (**www.internet-abc.de/lernmodule**) an PC oder Tablet und/oder offline mit den vorliegenden Arbeitsblättern erarbeitet werden. Die Lerninhalte der Arbeitsblätter entsprechen dabei weitgehend den Lerninhalten des Online-Moduls. Sowohl online als auch offline ist es möglich, nur einzelne Kapitel zu bearbeiten. Die unterschiedlichen Materialformen ermöglichen damit je nach technischer Ausstattung der Schule einen flexiblen Einsatz im Unterricht.

Das Lernmodul ist geeignet für Schülerinnen und Schüler der Klassen 3 bis 6. Innerhalb des Moduls gibt es eine Zusatzaufgabe Zusatzaufgabe für die etwas schnelleren oder fortgeschrittenen Kinder.

Am Ende des Moduls besteht die Möglichkeit, das Erlernte auszuprobieren. Hierzu hält das Modul eine **Abschlussübung Abschlussübung** ("Probier dein Wissen aus!") bereit. Diese Aufgabe eignet sich besonders als vertiefende Übung – auch für Zuhause.

# **Kompetenzen: Die Schülerinnen und Schüler ...**

- lernen, was ein Werk und was ein Urheber ist,
- lernen ihre eigenen Rechte als Urheber von Werken kennen,
- werden für die Rechte sensibilisiert, wenn sie Werke von anderen Urhebern nutzen, und
- lernen, dieses Wissen auf soziale Medien wie Instagram und Snapchat anzuwenden bzw. dort besonders vorsichtig zu sein.

# **Projektablauf**

Vor der Beschäftigung mit den einzelnen Aufgaben erhalten alle Schüler eine Einführung in das Thema, um den Lernstoff einordnen zu können. Dazu steht im Online-Modul eine vertonte Bilderschau/Slideshow, in der Offline-Version eine Kurzinformation mit einer Übung zur Verfügung. Anschließend werden die Aufgabenblätter bzw. analog dazu die interaktiven Aufgaben des Online-Moduls bearbeitet.

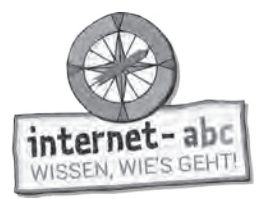

### Verlaufsplan

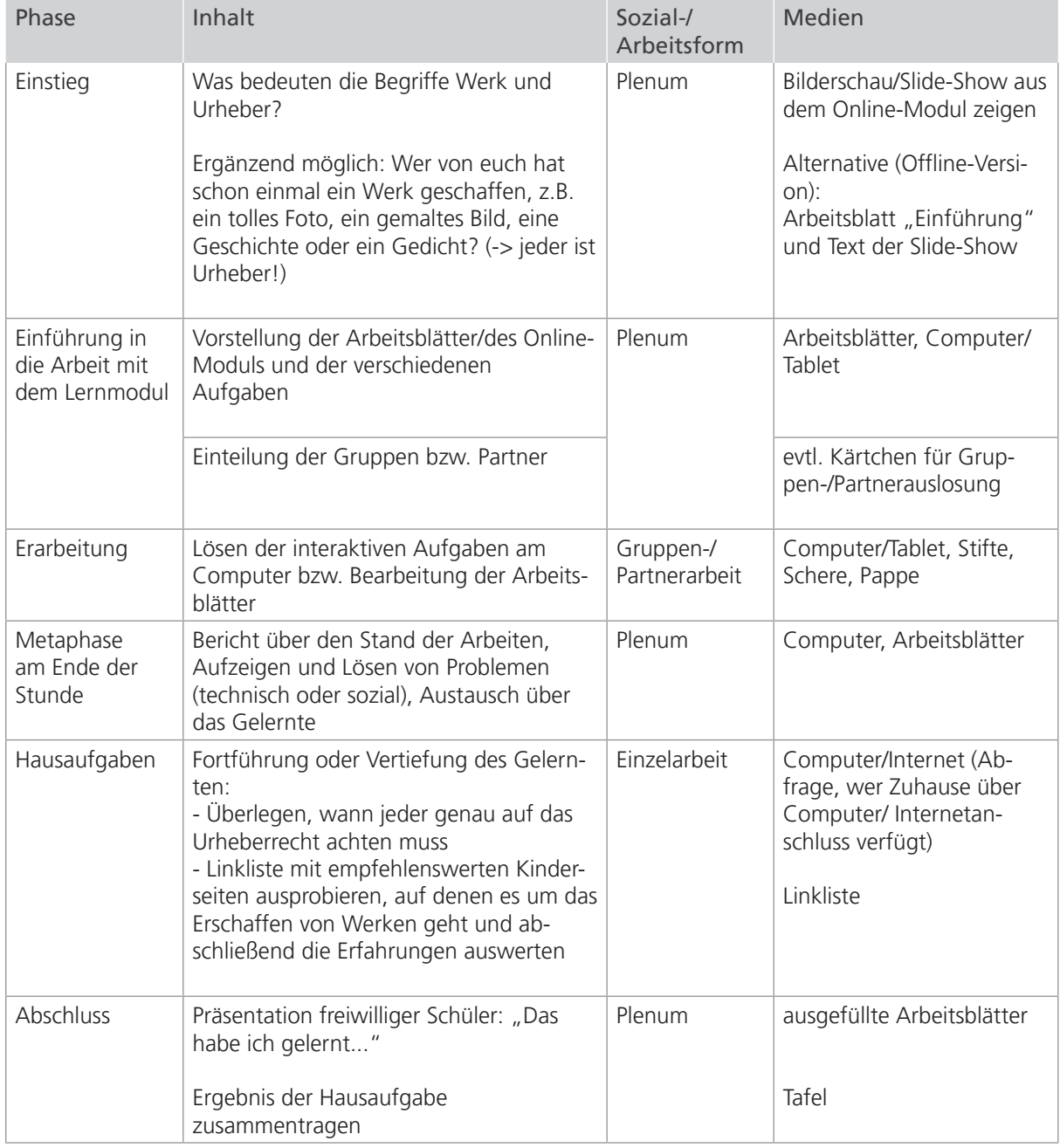

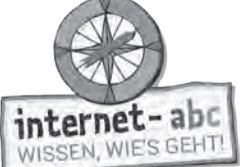

# **Checkliste**

Text und Bild – kopieren und weitergeben?

**Dein Name:**

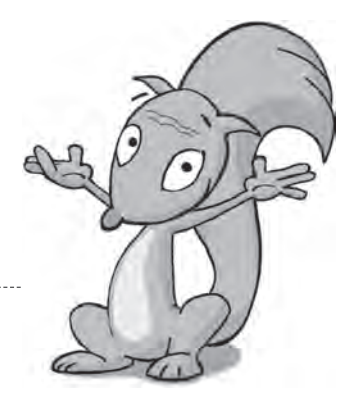

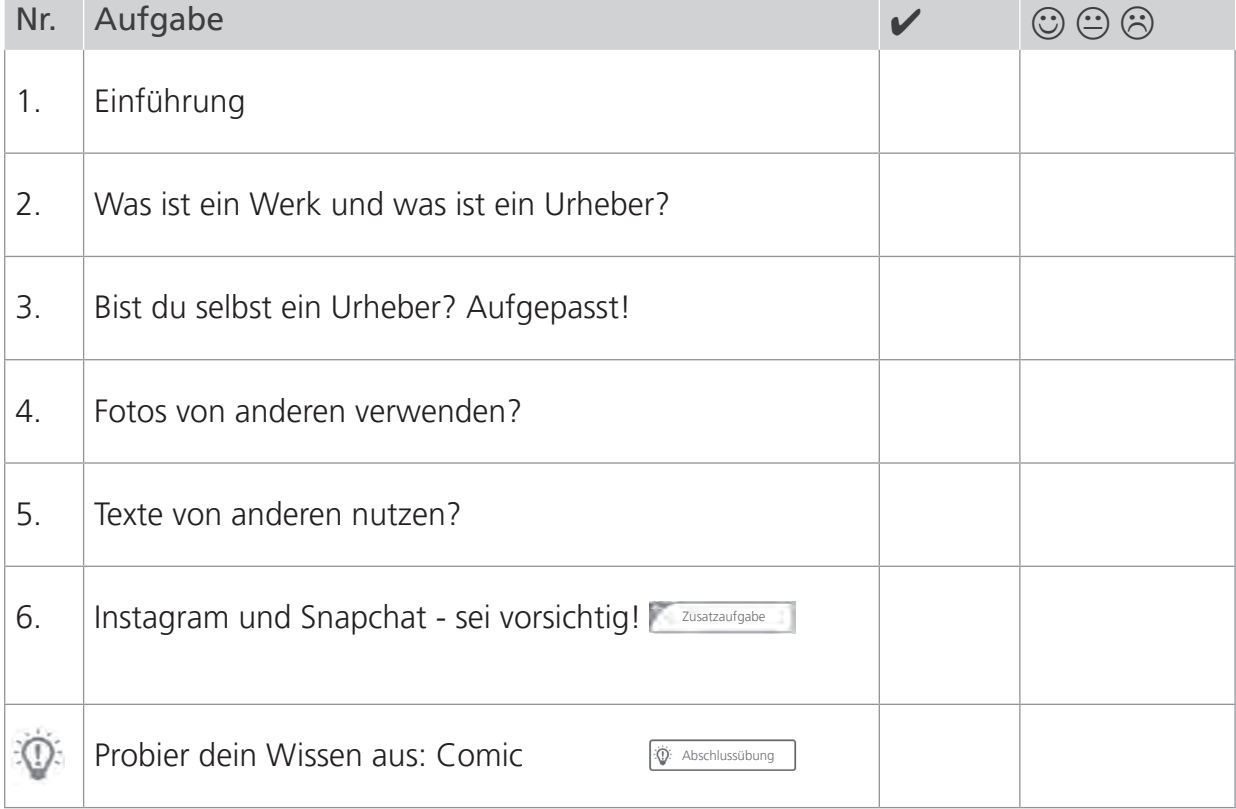

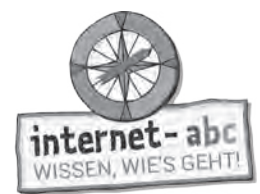

# **1. Einführung**

Herzlich willkommen! Ich bin Flizzy, das Eichhörnchen aus dem Internet-ABC. In diesem Lernmodul beantworte ich dir diese Fragen: Was musst du beachten, wenn du Texte oder Bilder von anderen verwenden möchtest? Wo kannst du eigene Texte und Bilder veröffentlichen? Worauf solltest du dabei Acht geben?

Zu Beginn habe ich eine kleine Übung: Ergänze die Lücken im Text mit dem passenden Wörtern aus der Liste!

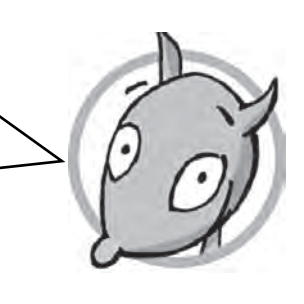

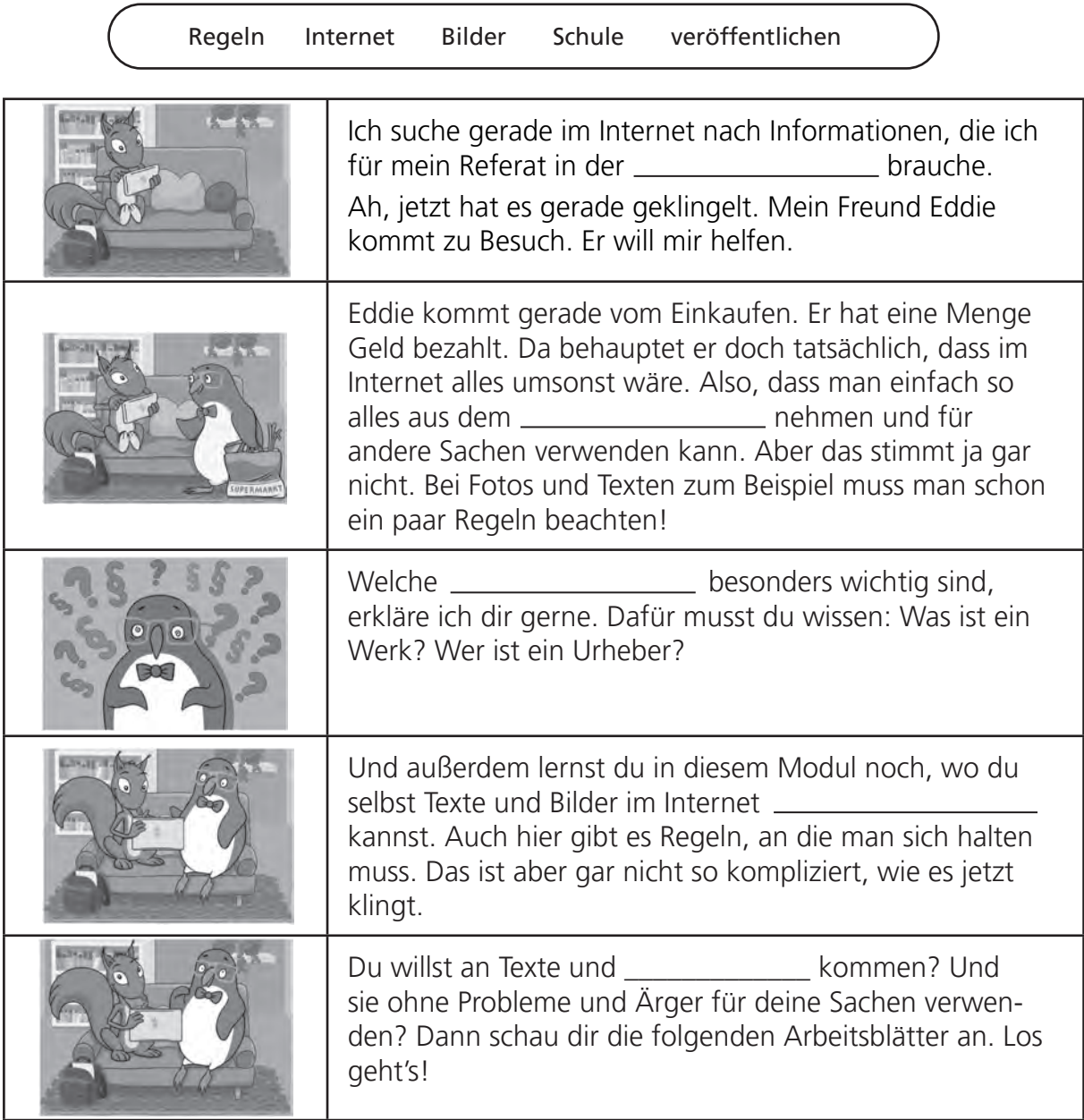

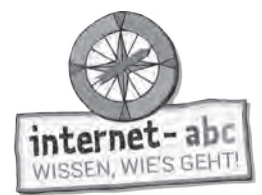

# **2. Was ist ein Werk und was ist ein Urheber?**

Warst du schon einmal in einer Ausstellung? Dort werden zum Beispiel gemalte Bilder, Fotos oder Skulpturen von Künstlern gezeigt. Diese Dinge nennt man auch Kunstwerke oder einfach Werke. Was genau das heißt, erfährst du im folgenden Text. Außerdem lernst du, was ein Urheber ist.

Führe die Sätze richtig zu Ende. Male dazu die Kästchen mit der richtigen Lösung grün aus, die falschen rot. Bei jedem Satz stimmt immer nur eine Lösung.

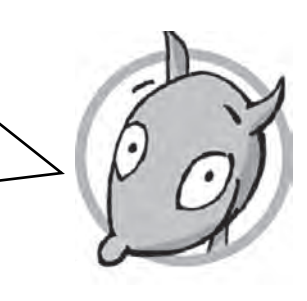

# 1. Ein Werk ist immer

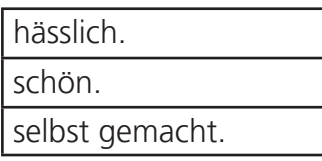

# 2. Grundlage für ein Werk ist etwas Eigenes, also

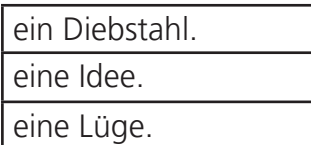

# 3. Die Idee allein reicht aber noch nicht. Das Werk muss auch

hoch oder herunter gehoben werden. erstellt oder erschaffen werden. zersetzt oder zerstört werden.

4. Den Menschen, der das Werk gemacht hat, nennt man auch

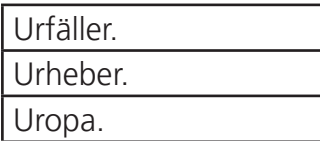

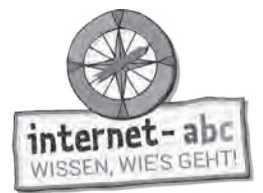

5. Dafür muss man gar kein Künstler sein. Auch du kannst ein Urheber sein. Das heißt, dass deine Werke (z.B. Bilder, Fotos, Texte)

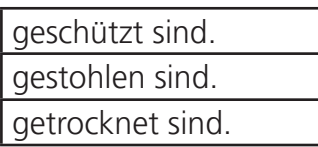

# 6. Der Schutz ist sogar im deutschen Gesetz beschrieben. Er heißt

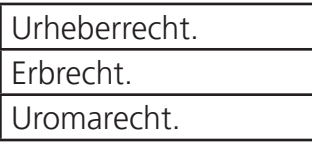

Tipp: Das Urheberrecht schützt automatisch alle deine Werke. Das heißt, dass nur du entscheidest, was mit deinem Werk passiert. Kein anderer darf es für sich nutzen, ohne dich zu fragen. Niemand darf dein Werk einfach als sein eigenes ausgeben.

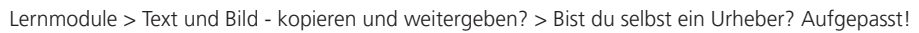

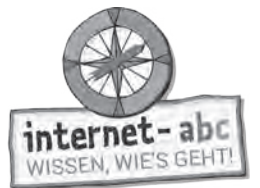

# **3. Bist du selbst ein Urheber? Aufgepasst!**

Fotografierst du auch so gern wie ich? Jedes Mal, wenn du ein Bild machst, bist du auch ein Urheber: also der Ersteller eines Werkes. Deine Werke unterliegen dem sogenannten Urheberrecht. Dabei gibt es mehrere Sachen zu beachten.

Versuche folgende Fragen richtig zu beantworten. Ein kleiner Tipp unter den Antworten hilft dir!

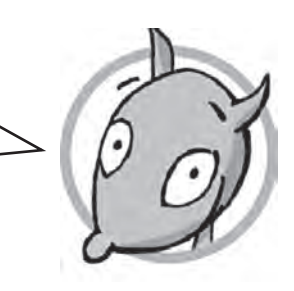

- 1. Du hast ein Foto gemacht? Dann kannst du entscheiden, ob es im Internet veröffentlicht werden soll. Was musst du dabei beachten?
- $\bigcap$  Falls Personen auf dem Bild zu sehen sind, muss ich sie fragen, ob sie damit einverstanden sind.
	- Gar nichts, als Urheber kann ich alles bestimmen.
	- Es dürfen keine Tiere auf einem Foto zu sehen sein, wenn es veröffentlicht wird.

Tipp: Jeder Mensch hat ein "Recht am eigenen Bild". Das ist ein Gesetz: Jeder darf entscheiden, welche Bilder von ihm öffentlich gezeigt werden.

- 2. Das "Recht am eigenen Bild" hat auch Ausnahmen. Welche könnten das sein?
	- Es gibt keine Ausnahmen. Das Recht am eigenen Bild gilt immer.
	- Das Recht am eigenen Bild gilt manchmal nicht: Zum Beispiel, wenn eine ganze Menschenmenge auf einem Foto zu sehen ist. Oder wenn Fußgänger vor einer Kirche ganz klein abgebildet sind.
- Alle Menschen, die mit einem grünen Punkt gekennzeichnet sind, haben kein Recht am eigenen Bild.

Tipp: Achte auf jeden Fall immer darauf: Eine Person darf nicht das Hauptmotiv sein.

# 3. Vor allem aber schützt dich das Urheberrecht. Was heißt das?

- Dass ich immer Geld bekomme, wenn jemand ein Foto von mir nutzen will.
- Dass ich auf jeden Fall berühmt werde.
- Dass niemand meine Fotos veröffentlichen darf, ohne mich zu fragen.

# Tipp: Das Urheberrecht schützt deine Werke. Niemand darf sie einfach so für seine Zwecke kopieren und öffentlich nutzen.

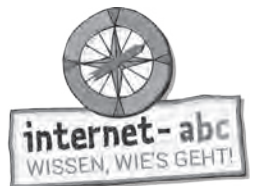

# 4. Auch bei Texten gilt das Urheberrecht. Was bedeutet das?

- Dass niemand Texte veröffentlichen darf, die ich geschrieben habe.
- Dass niemand Texte veröffentlichen darf, unter die ich meinen Namen geschrieben habe.
- Dass niemand Texte veröffentlichen darf, von denen ich geträumt habe.

Tipp: Für Texte gilt dasselbe wie für Bilder!

- 5. Auch, wenn du selbst geschriebene Texte veröffentlichst, musst du ein paar Sachen beachten. Was musst du zum Beispiel beachten?
- Dass ich nichts über blaue Pferde schreibe.
- Dass ich keine Lügen über andere verbreite oder sie beleidige.
- Dass ich in meinen Texten keine Witze mache.
- Tipp: Du darfst die Rechte anderer Menschen nicht verletzen. Gegen Lügen und Beleidigungen gibt es Gesetze!

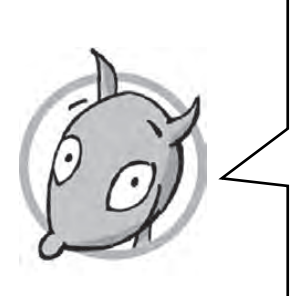

Übrigens: Wenn du einen Text oder ein Bild selbst erstellt hast, dann bist du ihr Urheber. Und das bringt auch Pflichten mit sich. Ein Beispiel: Du schreibst etwas in ein Wiki für Kinder. (Ein Wiki ist ein Lexikon im Internet, an dem viele Personen mitschreiben können.) Weißt du, was nicht fair wäre? Wenn du etwas schreibst und nicht genau nachgeprüft hast, ob das stimmt. Noch schlimmer wäre es, wenn du extra etwas Falsches behauptest. Und bei Beleidigungen kannst du sogar richtigen Ärger bekommen.

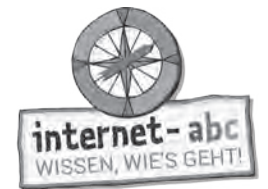

# **4. Fotos von anderen verwenden?**

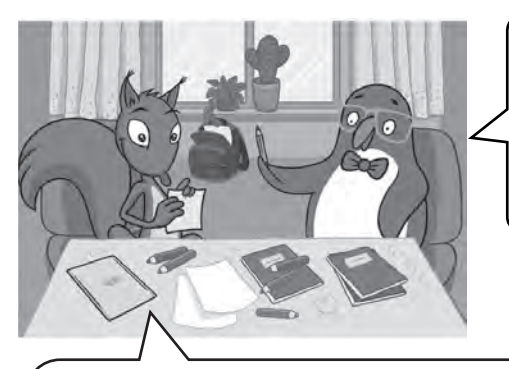

Aber für das Referat dürfen wir doch Fotos aus dem Internet nehmen, oder? Das sieht ja nur deine Schulklasse und niemand sonst.

Nein, das ist nicht so einfach, Eddie. Auch für deine Hausaufgaben und Referate gibt es Regeln. Die musst du beachten, wenn du Fotos aus dem Internet dafür benutzen willst. Versuche doch einmal, den folgenden Lückentext richtig auszufüllen. Dann weißt du Bescheid! Unterstreiche die richtige Lösung:

# a) Du darfst dir Fotos aus dem Internet herunterladen, wenn du sie

 als Profilbild / öffentlich / privat nutzt.

*Tipp: Bei öffentlicher Nutzung verstößt du gegen das Urheberrecht. Und das Profilfoto ist ja meist öffentlich, zum Beispiel in Sozialen Netzwerken wie Facebook.*

# b) Privat heißt, dass du die Fotos nicht

 allen möglichen Menschen / deinem Hund / deinen Eltern zeigst.

*Tipp: Seinen Verwandten Bilder zu zeigen, ist privat!*

# c) Du darfst Fotos aus dem Internet für Hausaufgaben nutzen, wenn du die

 Quelle / Ursache / Mündung dazu schreibst.

*Tipp: Die Quelle ist immer der Ort, von dem du das Foto hast. Also zum Beispiel die Internet-Adresse.*

d) Am sichersten ist es, wenn du Fotos benutzt, die du selbst gemacht / kopiert / heruntergeladen hast.

*Tipp: Wenn du der Urheber bist, darfst du die Fotos auch für öffentliche Zwecke benutzen: also auch vor vielen Menschen oder im Internet zeigen und veröffentlichen.*

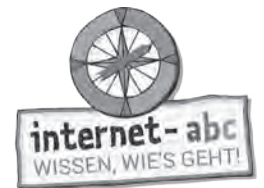

# **5. Texte von anderen nutzen?**

Im Internet finden sich viele tolle Informationen. Aber was müssen Eddie und ich beachten? Wir fragen mal unseren Freund und Experten: Ameisenbär Percy. Mit seiner langen Nase kann er gut Verstecktes erschnüffeln – und kennt sich deshalb sehr gut mit der Suche im Internet aus. Er weiß auch, wie man die gefundenen Texte verwenden darf.

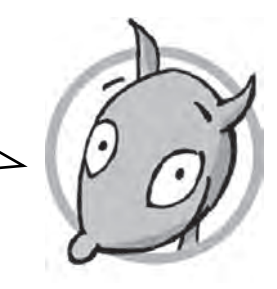

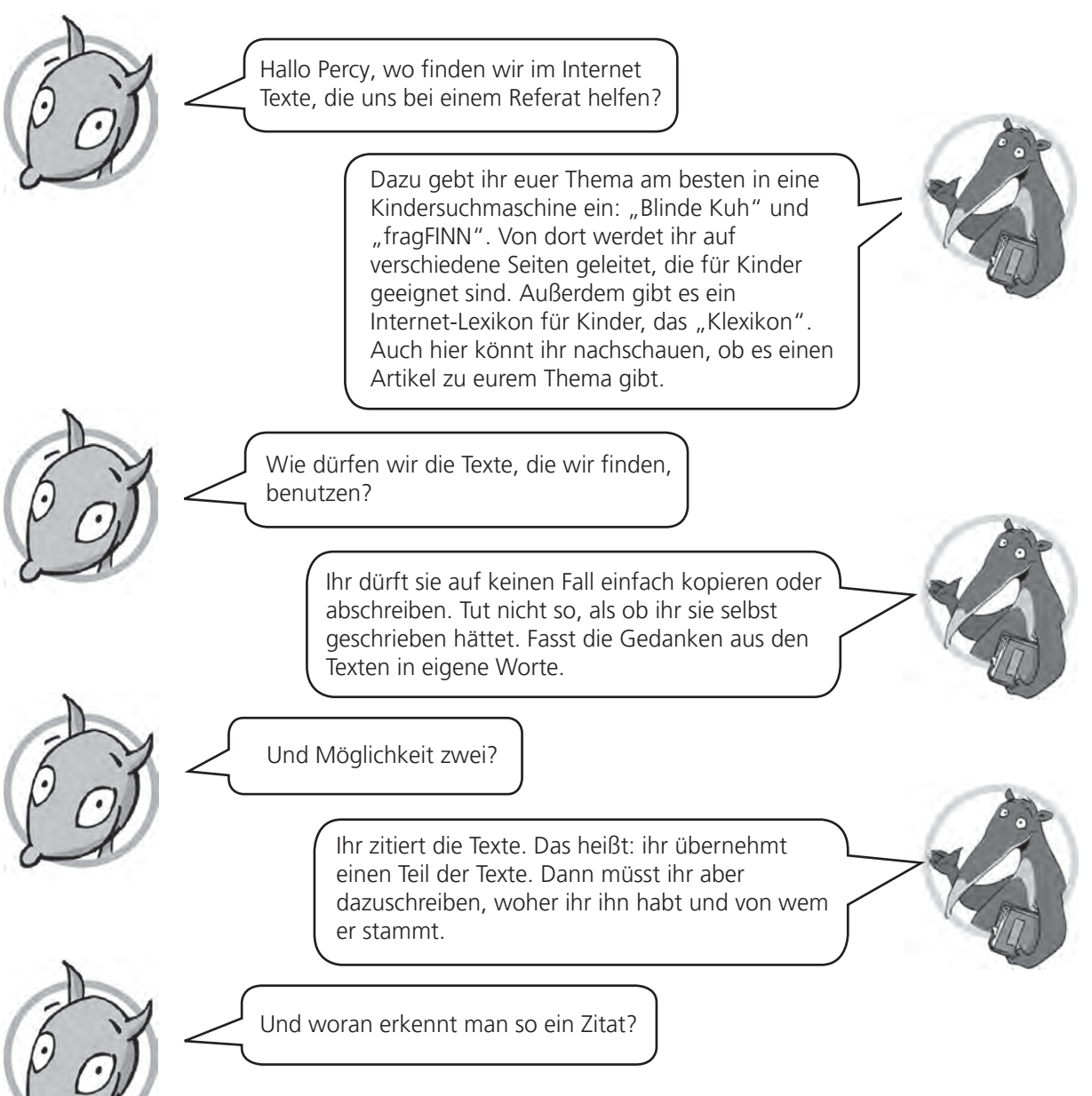

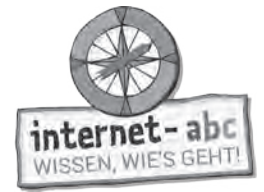

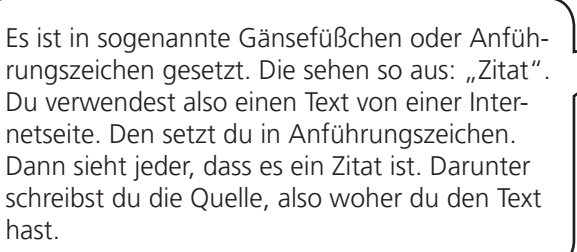

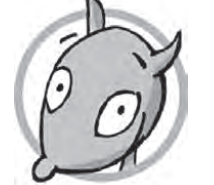

Ich darf also einfach einen langen Text zitieren und fertig?

> Nein, das geht nicht. Du musst dir bei einer Hausaufgabe oder einem Referat auch immer eigene Gedanken machen. Das Zitat darf nur ergänzen oder deine eigenen Gedanken bestätigen. Und wenn du gut überlegst, fällt dir zu deinem Thema sicher auch immer was Eigenes ein.

Ist Zitieren aus dem Internet anders als Zitieren aus Büchern?

Ja! Internetseiten ändern sich nämlich häufig. Schreibe also zum Zitat immer die Internetadresse und das Datum dazu, wann du den Text aus dem Internet übernommen hast. Das sieht dann zum Beispiel so aus: "Er erklärt, wie du dich richtig im Internet verhältst und was du in verschiedenen Fällen tun kannst." (Internet-ABC: www.internet-abc.de/kinder/hobby-freizeit/surfratgeber/ vom 15.09.2017)

Hey Percy, danke für das Interview!

Gern. Und euch viel Erfolg bei eurem Referat.

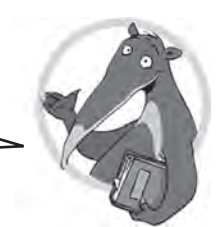

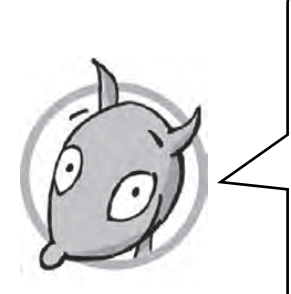

So, nun hast du schon ganz viel darüber gelernt, wie man Fotos und Texte von anderen benutzt und was du dabei beachten musst. Es gibt übrigens auch Internetseiten für Kinder, auf denen du deine Werke veröffentlichen kannst: Fotos, Texte, Videos. Ich habe dir dazu eine kleine Liste mit Links erstellt. Du findest sie im Internet-ABC auf der Seite, von der aus du das Lernmodul startest: www.internet-abc.de › Lernen & Schule › Lernmodule › Lernmodul "Text und Bild – kopieren oder zitieren?"

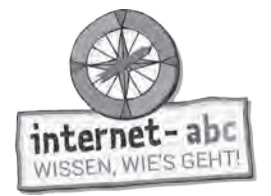

Zusatzaufgabe

# **6. Instagram und Snapchat - sei vorsichtig!**

Schau mal Flizzy, ich habe mich jetzt bei Instagram und Snapchat angemeldet, da findest du jede Menge coole Fotos. Bist du auch da?

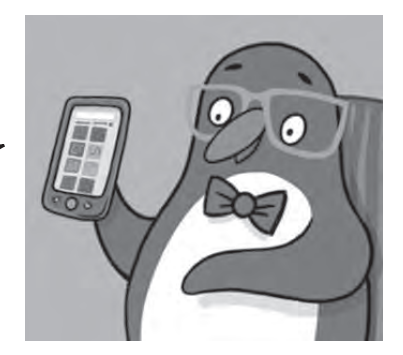

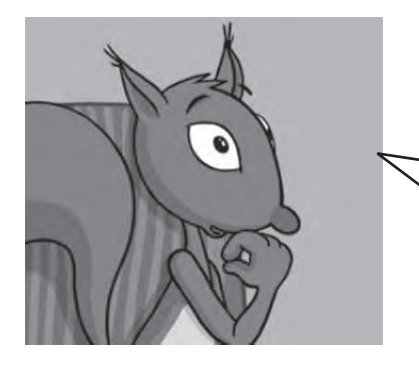

Irgendwie scheint Eddie überhaupt nicht zu wissen, dass Snapchat und Instagram nichts für junge Kinder sind. Ich bin da schon vorsichtiger. Ich habe mich auch schon darüber informiert, bin fast schon ein Experte!

Welche Aussagen stammen wohl von mir, welche von Eddie? Unterstreiche meine Aussagen mit Lineal und grünem Stift, Eddies Aussagen rot.

Die Chefs von Instagram und Snapchat erlauben eine Nutzung erst ab 13 Jahren. Aber sie kontrollieren das nicht richtig.

Sind doch bloß Fotos, was soll da schon passieren?

Instagram bietet viele Fotos an, auch sehr interessante. Aber schnell kannst du dann bei Fotos landen, die nicht gut für Kinder sind.

Naja, irgendwie bekomme ich bei Instagram schon Hilfe, wenn etwas blöd läuft.

Auch bei Snapchat gibt es viele Fotos und Videos, die noch nicht für Kinder geeignet sind.

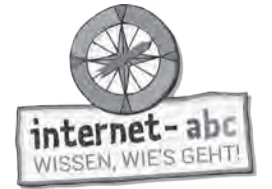

Abschlussübung

# **Probier dein Wissen aus: Ein Comic**

Kopiervorlage s/w

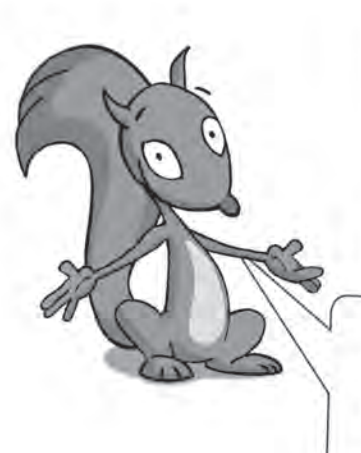

# Dein Internet-ABC Comic

Texte kopieren? Nein, danke. Hier ist Selbermachen angesagt!

# **Deine Aufgabe:**

Erstelle einen spannenden Comic zum Thema "Text- oder Bilderklau".<br>Überlege dir zuerst eine Geschichte. Male dann die Figure. Überlege dir zuerst eine Geschichte. Male dann die Figuren und<br>Gegenstände, die du brauchst, bunt an und Gegenstände, die du brauchst, bunt an und<br>schneide sie aus. Nimm die wat bunt an und schneide sie aus. Nimm die unterschiedlichen Sprechblasen, um die<br>Figuren zum Sprechen zu bringen. Klebe alles in die Comin Künstlichen Figuren zum Sprechen zu bringen. Klebe alles in die Comic-Kästchen.<br>Figuren zum Sprechen zu bringen. Klebe alles in die Comic-Kästchen.

Ein paar Vorschläge für eine Geschichte:

Eddie hat ein Foto von Flizzy gemacht und hängt es mit einem Eddie hat ein Foto von Filzzy gemacht und nang-<br>verrückten Spruch draußen an einen Baum. Flizzy ist sauer. 1. Percy und Jumpy sind in der Schule. Percy hat seine Hausaufgaben Percy und Jumpy sind in der Schule. Percy has somethed.  $2.$ Eddie ist gestolpert. Jumpy lacht ihn aus, macht Fotos von ihm, Eddie ist gestolpert. Jumpy lacht film aus, machen.<br>wie er auf dem Boden liegt. "Die zeige ich allen!", ruft Jumpy. 3.

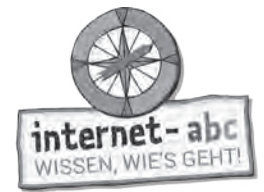

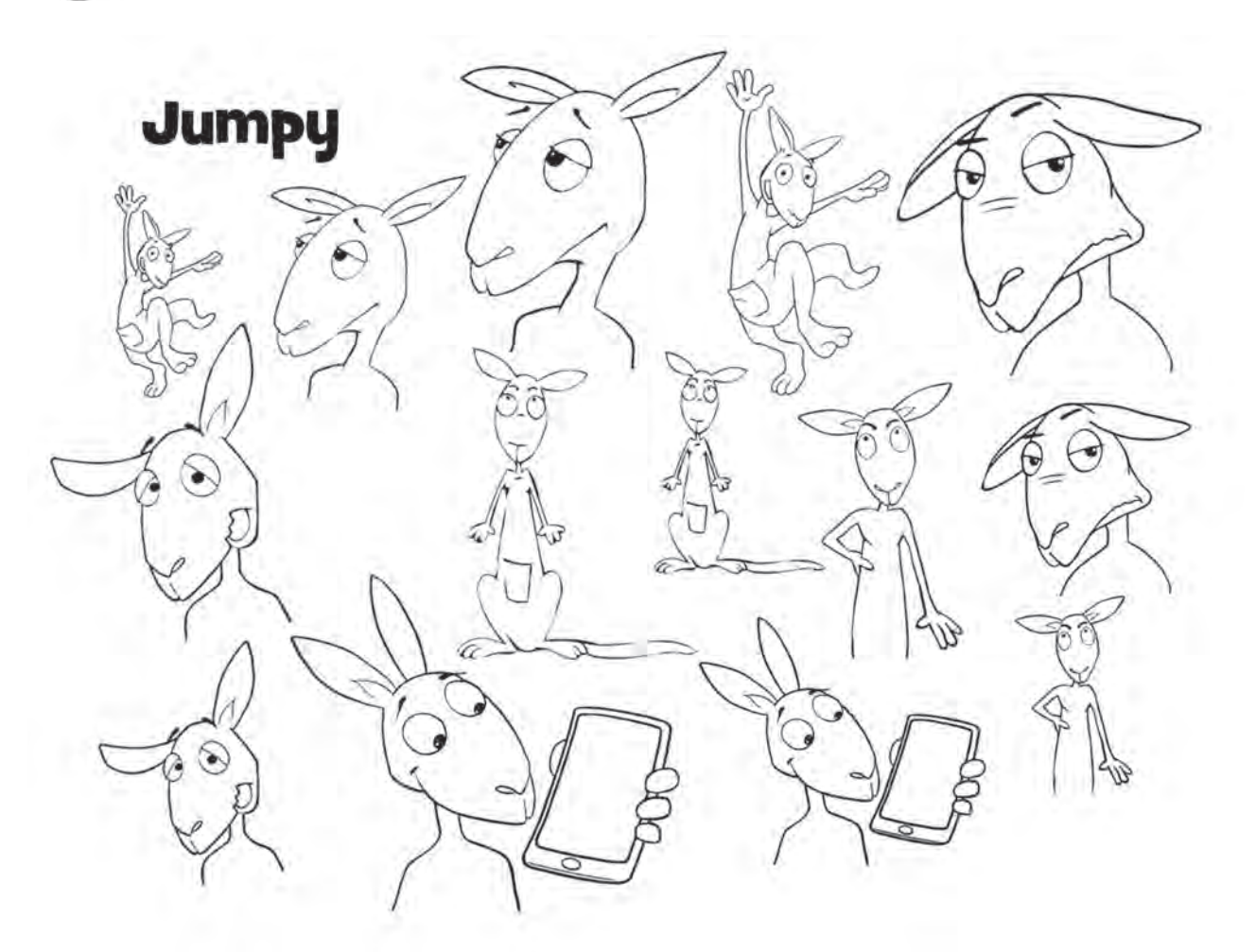

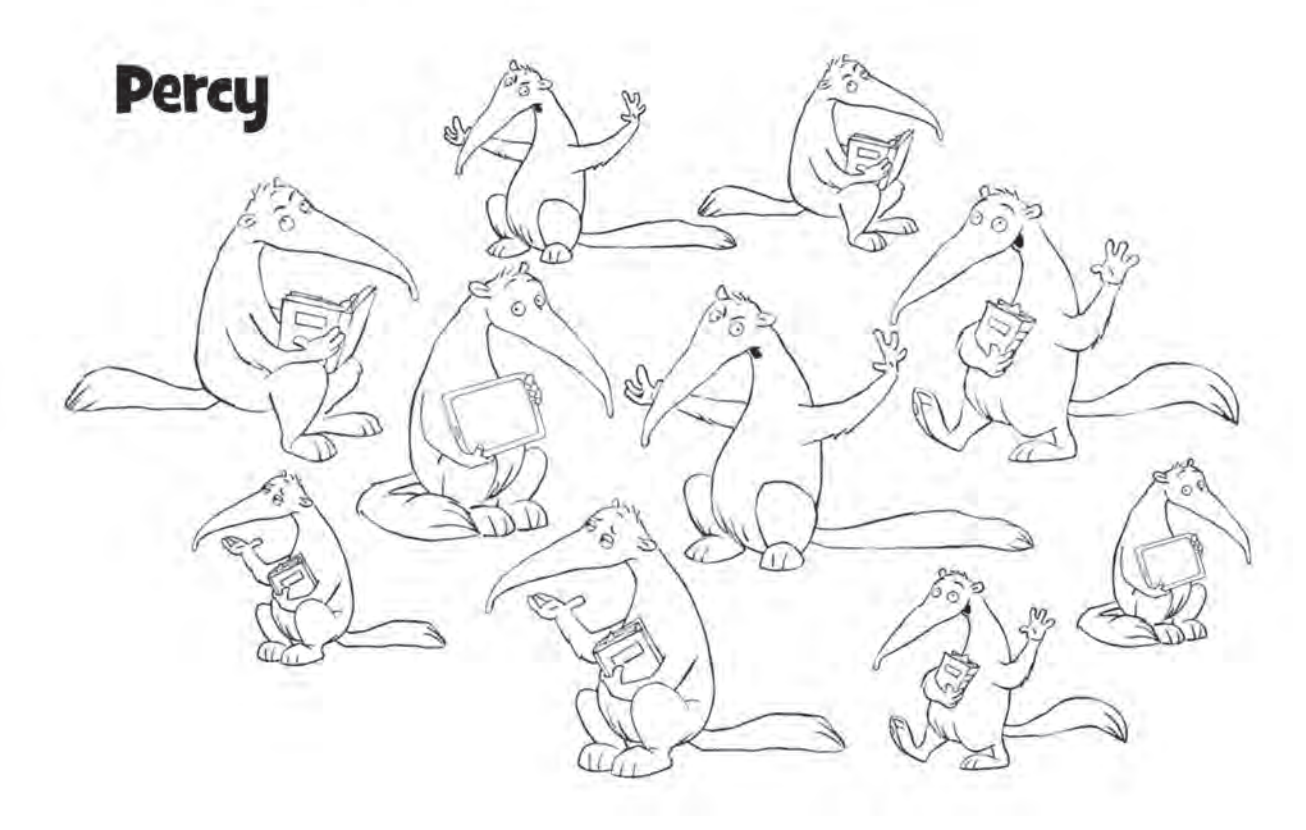

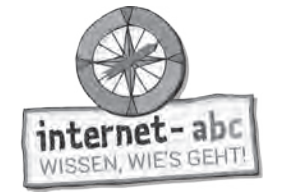

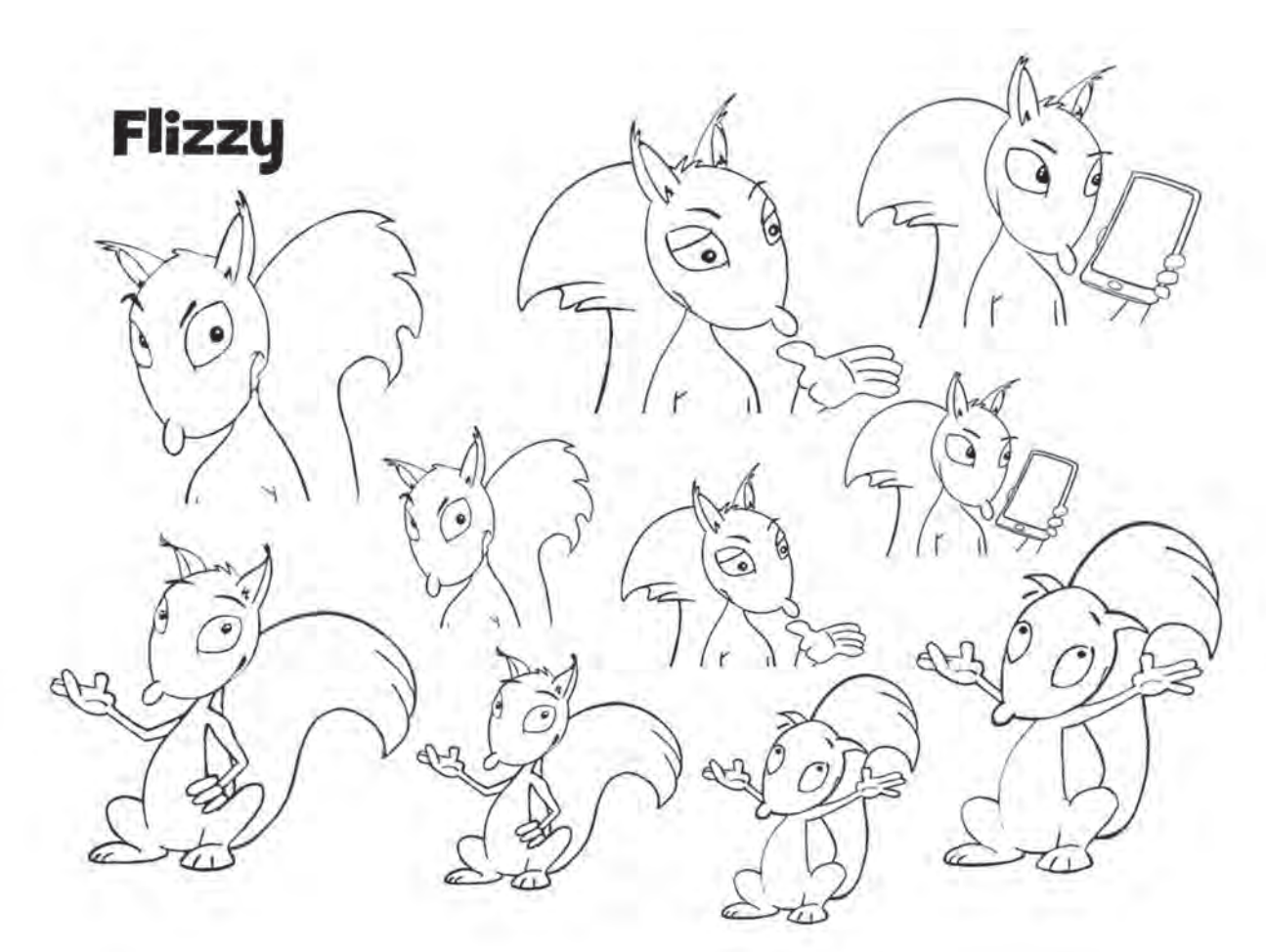

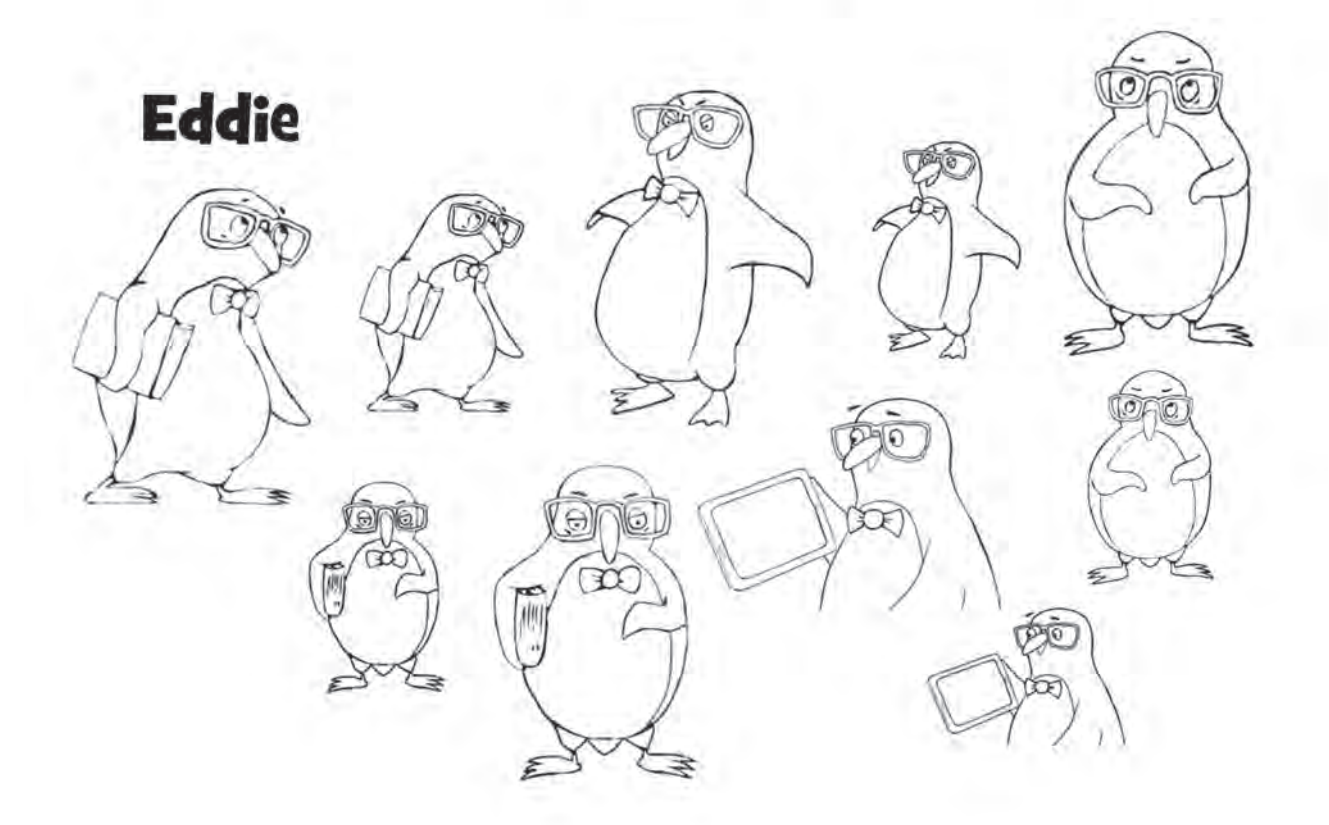

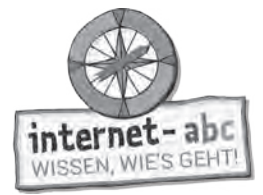

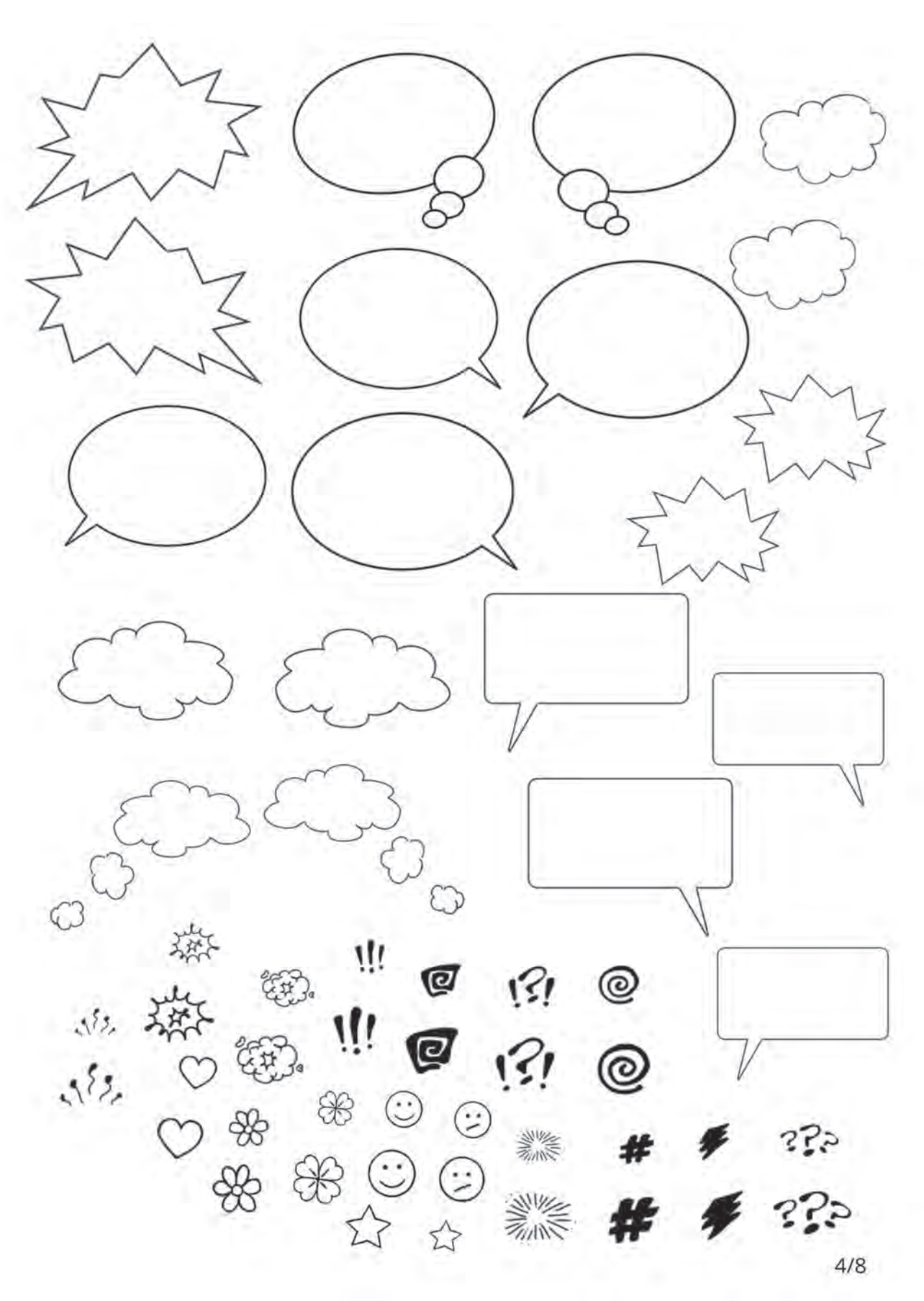

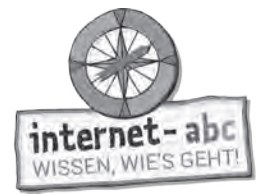

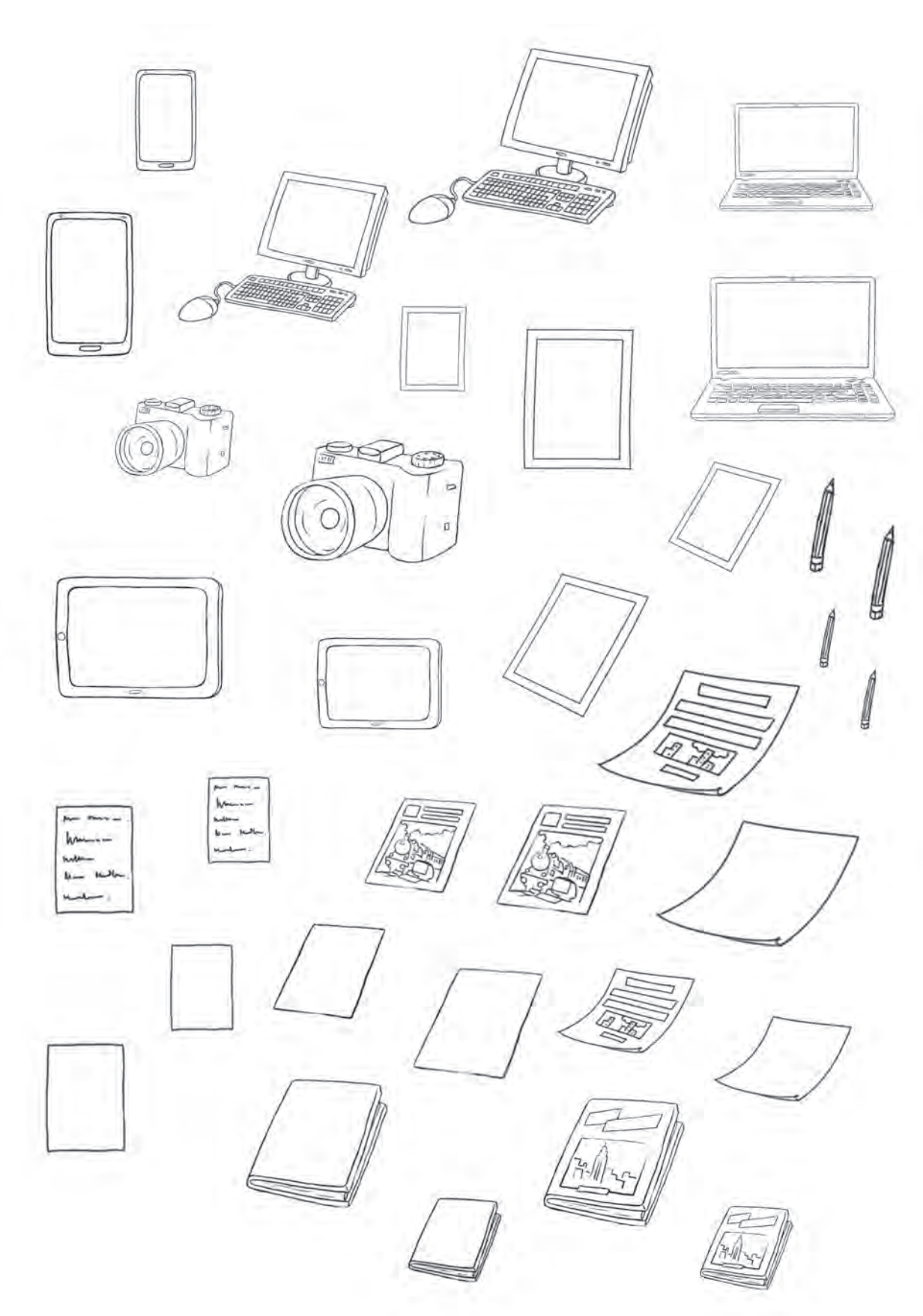

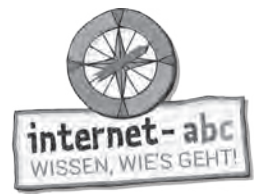

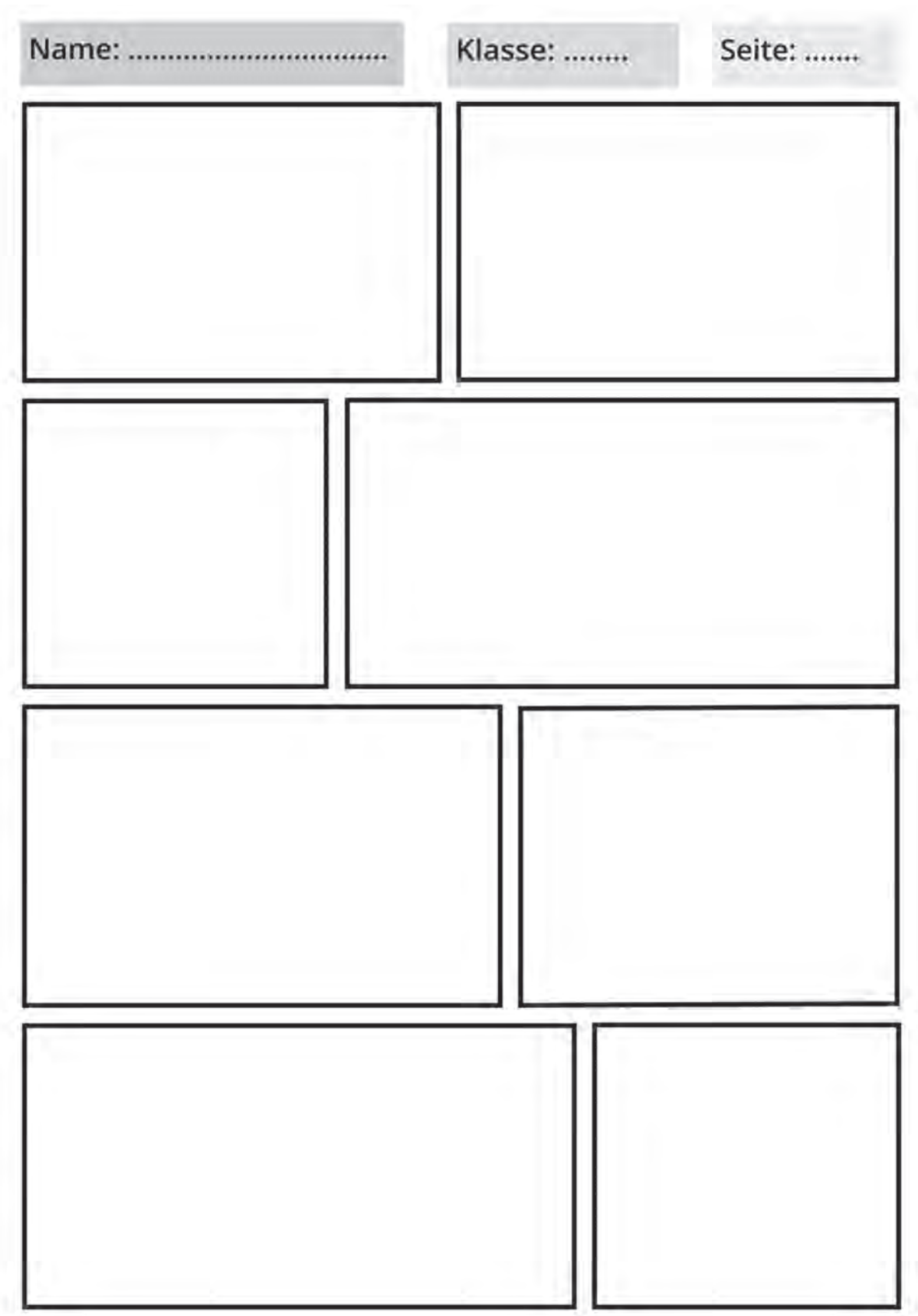

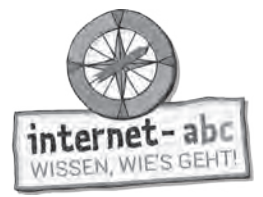

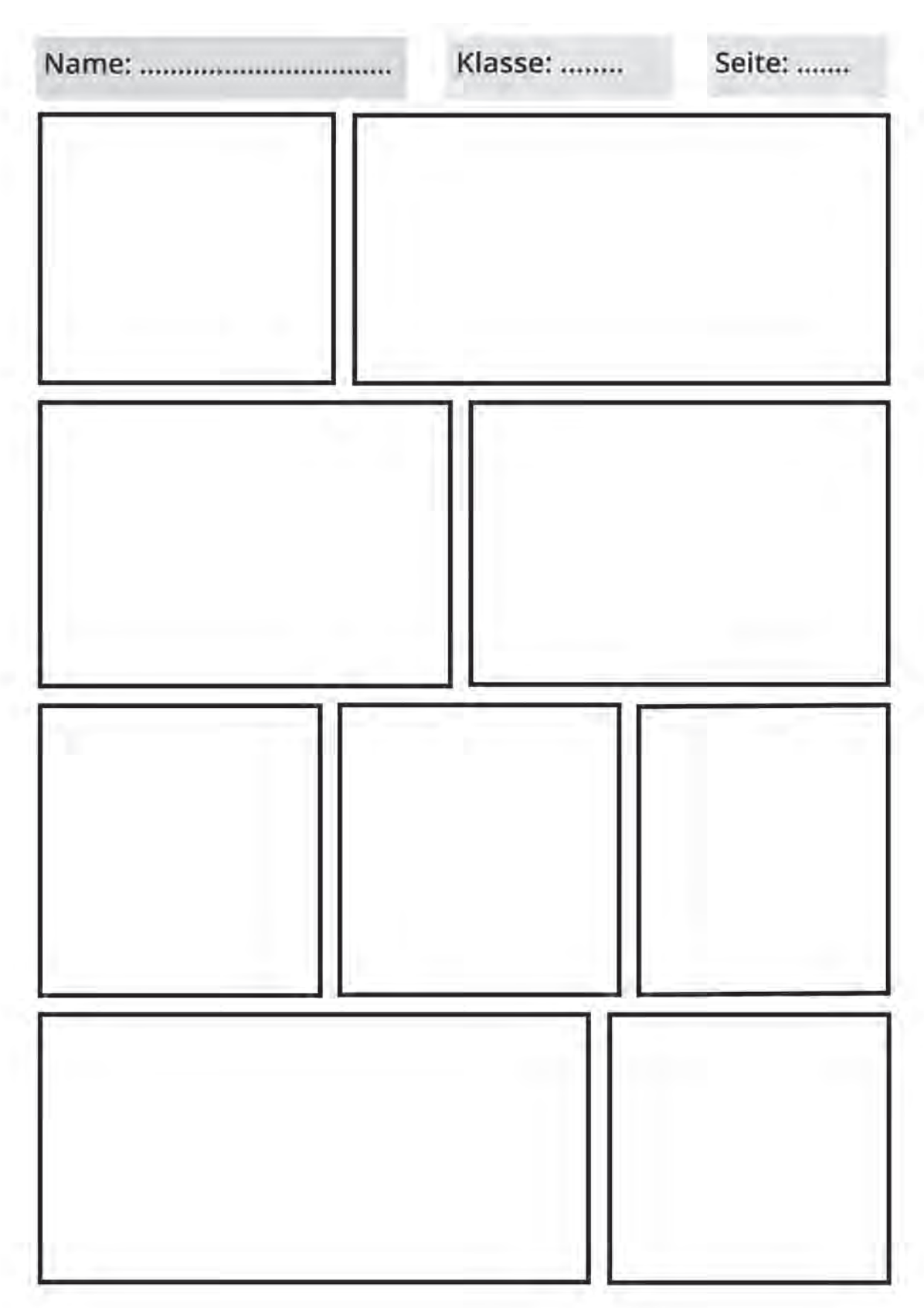

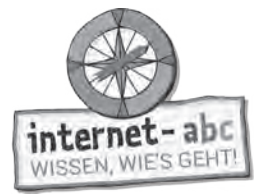

Lernmodule > Text und Bild - kopieren und weitergeben? > Probier dein Wissen aus: Ein Comic

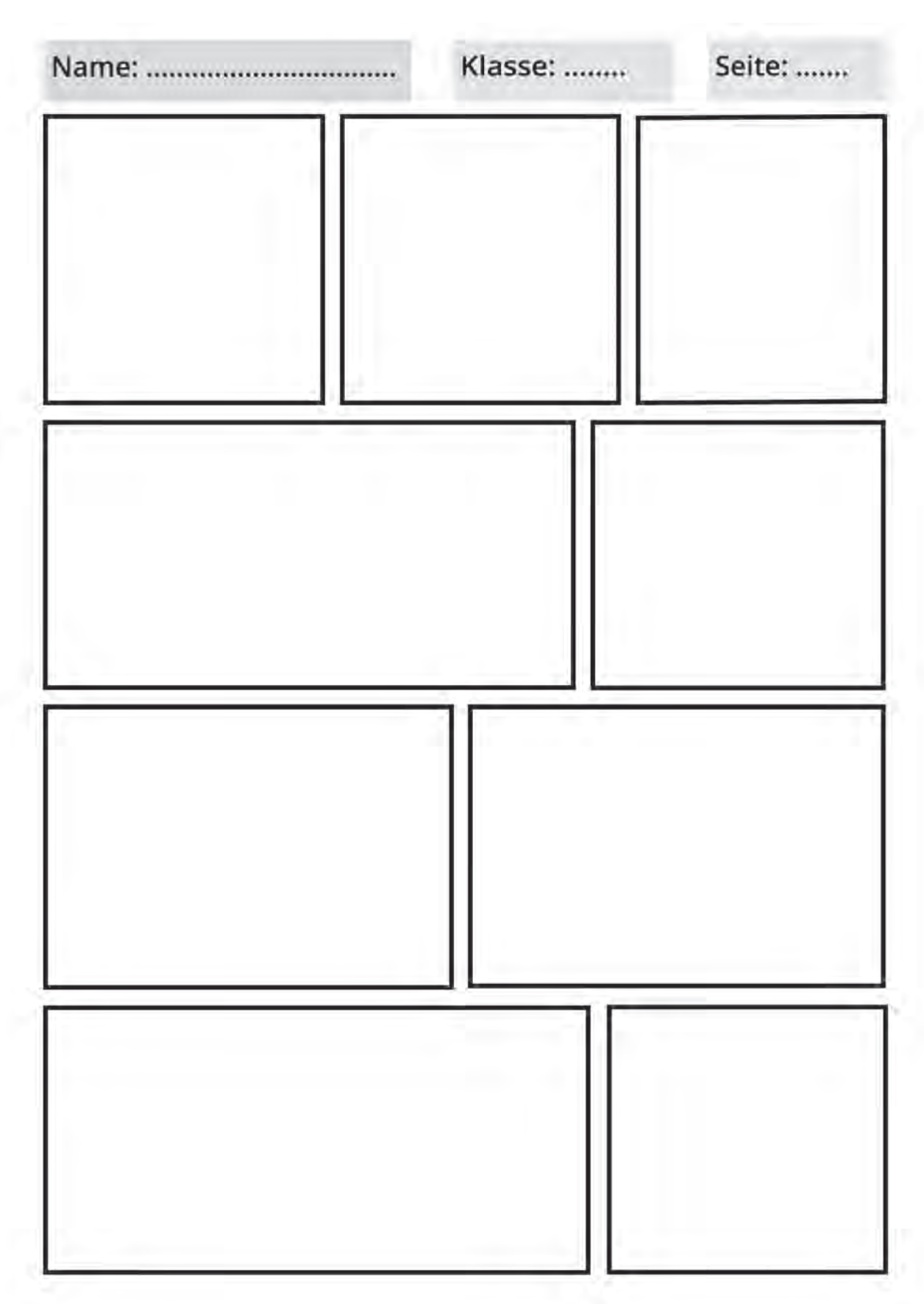

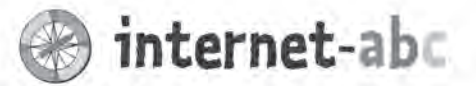

# Liebe Eltern und/oder Erziehungsberechtigte.

das Internet ist wie ein riesiger Fundus an Bildern, Videos, Musik, Filmen und Texten - also an Werken, hinter denen ein sogenannter Urheber steht. Alles ist verfügbar, nur einen Mausklick entfernt. Schnell ist ein Bild für das Profil bei Facebook heruntergeladen oder das Urlaubsvideo mit einem aktuellen Musiktitel hinterlegt. Und schnell ist somit auch ein Urheberrechtsverstoß begangen. An den meisten Werken haben wir nicht die Rechte, sie zu verbreiten oder zu veröffentlichen.

Schon Kinder sollten lernen, dass im Internet nicht alles umsonst und frei verfügbar ist. Aber sie sollten auch wissen, dass es Quellen mit Bildern oder Musik gibt, die sie herunterladen und weiterverwenden dürfenauch wenn vielleicht der Urheber genannt werden muss.

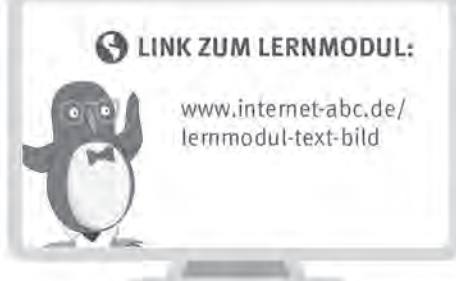

UNSERE EMPFEHLUNGEN

verfügbar sind.

Wir haben uns im Unterricht das Lernmodul "Text und Bild - kopieren und weitergeben" des Internet-ABC angeschaut. Darin werden diese Themen besprochen:

- Was ist ein Werk und was ein Urheber?
- Worauf sollte man achten, wenn man selbst Texte und Bilder ins Internet stellt?
- Was muss man bei Werken von Anderen beachten?
- Warum muss man bei Instagram und Snapchat sehr vorsichtig sein?

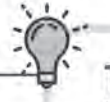

### TIPP:

Hier kann Ihr Kind Texte, Bilder und/oder Videos veröffentlichen:

- Mein!Kika: www.mein-kika.de
- Kidsville: www.kidsville.de/villa
- Knipsclub.de: www.knipsclub.de
- Kindersache: www.kindersache.de
- Helles Köpfchen: www.helles-koepfchen.de/ community/forum
- · Lassen Sie sich von Ihrem Kind das Lernmodul "Text und Bild - kopieren und weitergeben" zeigen und sprechen Sie mit Ihrem Kind übereinzelne Punkte.

· Vermitteln Sie Ihrem Kind schon früh die Grundlagen

des Urheberrechts: Es gibt immer jemanden, der

die Rechte an Werken besitzt, die im Internet

- · Instagram und Snapchat sind Dienste, die laut AGB erst ab einem Alter von 13 Jahren genutzt werden sollen. Erlauben Sie Ihrem Kind schon früher die Nutzung, sollten Sie es gut begleiten und sich ab und zu das Profil ansehen - nicht heimlich, sondern in Absprache mit ihrem Kind, Besser sind allerdings Internetseiten speziell für Kinder (siehe rechts)
- Seien Sie ein gutes Vorbild! Versenden oder veröffentlichen Sie nur mit großer Vorsicht und Zurückhaltung Fotos Ihres Kindes.

Viele Grüße und schauen Sie gemeinsam genau hin, bevor Sie Fotos oder Texte verwenden,

lhr/lhre -

### **@ LINKS UND WEITERE INFORMATIONEN:**

Internet gemeinsam entdecken (Broschüre): www.internet-abc.de/broschuere-internet-gemeinsam-entdecken

Mediennutzungsvertrag:

www.mediennutzungsvertrag.de

Instagram: www.internet-abc.de/instagram

Snapchat für Kinder?: www.internet-abc.de/snapchat

Find das Bild:  $www.find-das-bild.de$ 

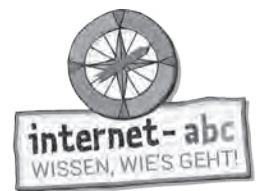

# **Lösungen für die Lehrkräfte**

# 1. Einführung

Reihenfolge der richtigen Einträge: Schule - Internet - Regeln - veröffentlichen - Bilder

# 2. Was ist ein Werk und was ist ein Urheber?

selbst gemacht. eine Idee. erstellt oder erschaffen werden. Urheber. geschützt sind. Urheberrecht.

### 3. Bist du selbst ein Urheber? Aufgepasst!

- 1. a)
- 2. b)
- 3. c)
- 4. a)
- 5. b)

### 4. Fotos von anderen verwenden?

- a) privat
- b) allen möglichen Menschen
- c) Quelle
- d) gemacht

# 6. Instagram und Snapchat - sei vorsichtig!

Die Chefs von Instagram und Snapchat erlauben eine Nutzung erst ab 13 Jahren. Aber sie kontrollieren das nicht richtig. (Flizzy)

Sind doch bloß Fotos, was soll da schon passieren? (Eddie)

Instagram bietet viele Fotos an, auch sehr interessante. Aber schnell kannst du dann bei Fotos landen, die nicht gut für Kinder sind. (Flizzy)

Naja, irgendwie bekomme ich bei Instagram schon Hilfe, wenn etwas blöd läuft. (Eddie) Dann gehe ich eben zu Snapchat. Da wird doch alles wieder gelöscht, nachdem man es verschickt oder geteilt hat. Da habe ich also die Kontrolle über meine Fotos. (Eddie) Auch bei Snapchat gibt es viele Fotos und Videos, die noch nicht für Kinder geeignet sind. (Flizzy)

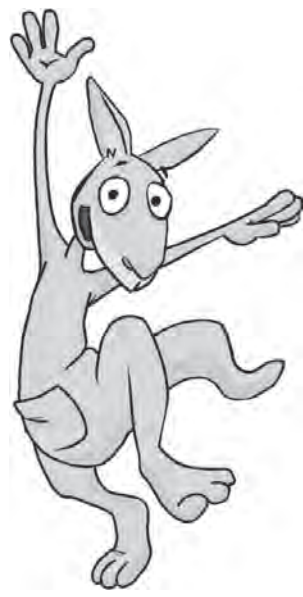

# **Filme, Videos und Musik – was ist erlaubt?**

Arbeitsblätter und didaktische Hinweise für den Unterricht

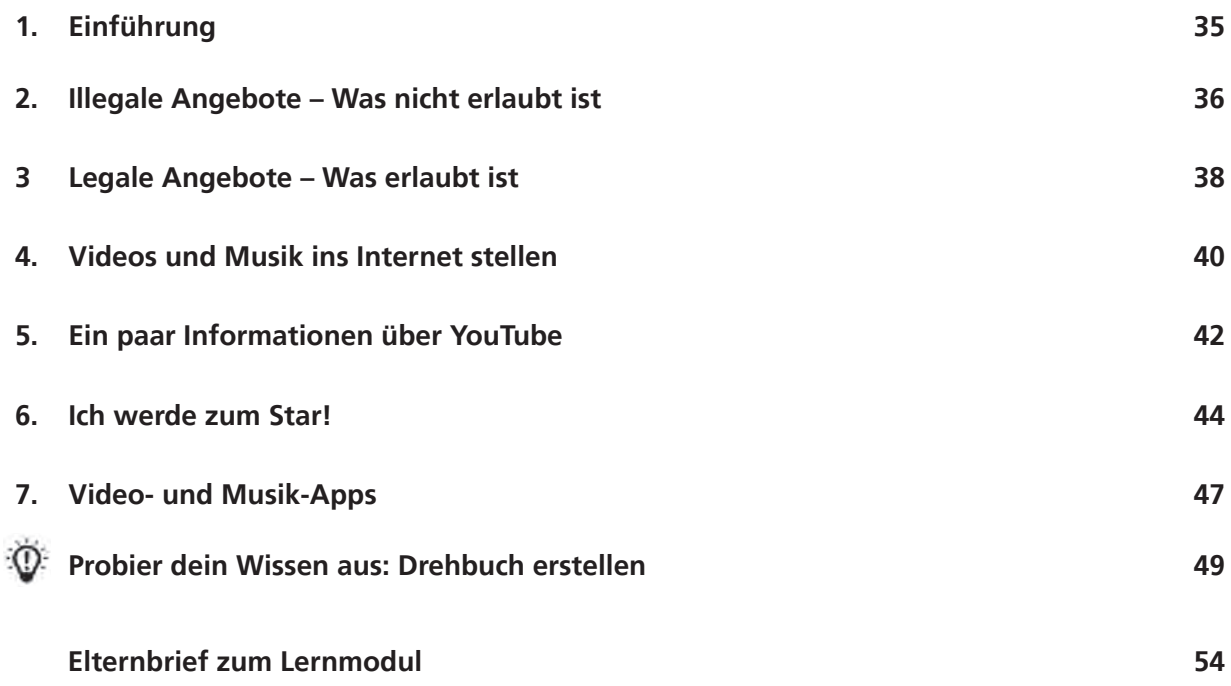

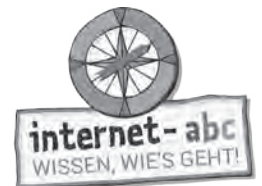

# **Filme, Videos und Musik – was ist erlaubt?**

**Didaktische Hinweise für Lehrerinnen und Lehrer**

# **Übersicht und Aufbau**

Das Thema "Filme, Videos und Musik – was ist erlaubt?" kann anhand des interaktiven, vertonten Online-Moduls (**www.internet-abc.de/lernmodule**) an PC oder Tablet und/oder offline mit den vorliegenden Arbeitsblättern erarbeitet werden. Die Lerninhalte der Arbeitsblätter entsprechen dabei weitgehend den Lerninhalten des Online-Moduls. Sowohl online als auch offline ist es möglich, nur einzelne Kapitel zu bearbeiten. Die unterschiedlichen Materialformen ermöglichen damit je nach technischer Ausstattung der Schule einen flexiblen Einsatz im Unterricht.

Das Lernmodul ist geeignet für Schülerinnen und Schüler der Klassen 3 bis 6. Innerhalb des Moduls gibt es zwei Zusatzaufgaben | Zusatzaufgabe | für die etwas schnelleren oder fortgeschrittenen Kinder.

Am Ende des Moduls besteht die Möglichkeit, das Erlernte auszuprobieren. Hierzu hält das Modul eine Abschlussübung **Markonlussübung || ("Probier dein Wissen aus!**") bereit. Diese Aufgabe eignet sich besonders als vertiefende Übung – auch für Zuhause.

### **Lernziele/Kompetenzen: Die Schülerinnen und Schüler ...**

- sind mit den Begriffen Urheber, Urheberrecht und Lizenz vertraut,
- kennen die Möglichkeiten, um im Internet Videos und Musik abzurufen,
- verstehen, warum Tauschbörsen Risiken bergen,
- wissen um den Unterschied zwischen legalen und illegalen Angeboten,
- können YouTube einschätzen und realisieren damit verbundene Schwierigkeiten,und
- lernen, erst zu reflektieren bevor sie selbst etwas veröffentlichen.

# **Projektablauf**

Vor der Beschäftigung mit den einzelnen Aufgaben erhalten alle Schüler eine Einführung in das Thema, um den Lernstoff einordnen zu können. Dazu steht im Online-Modul eine vertonte Bilderschau/Slideshow, in der Offline-Version eine Kurzinformation mit einer Übung zur Verfügung. Anschließend werden die Aufgabenblätter bzw. analog dazu die interaktiven Aufgaben des Online-Moduls bearbeitet.

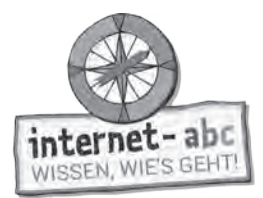

### Verlaufsplan

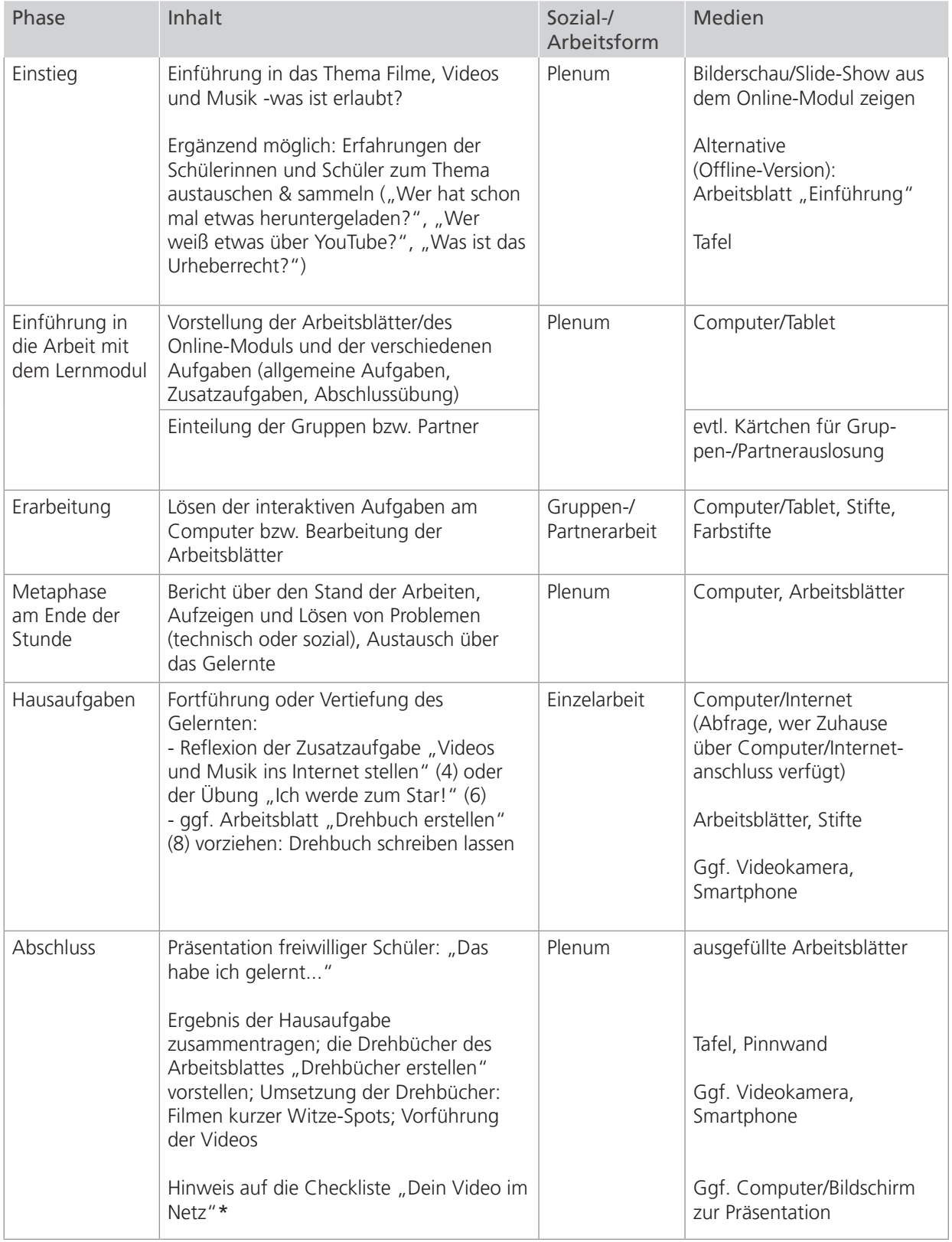

Zusatzhinweis

**Als Hilfestellung und Erinnerungsstütze für alle, die in Erwägung** ziehen, etwas im Internet zu veröffentlichen, kann die Checkliste "Dein Video im Netz" kopiert und an die Kinder verteilt werden.

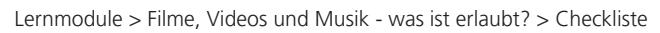

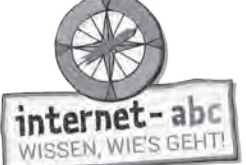

# **Checkliste** Filme, Videos und Musik - was ist erlaubt?

Dein Name:

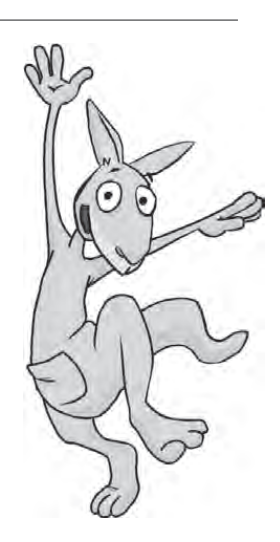

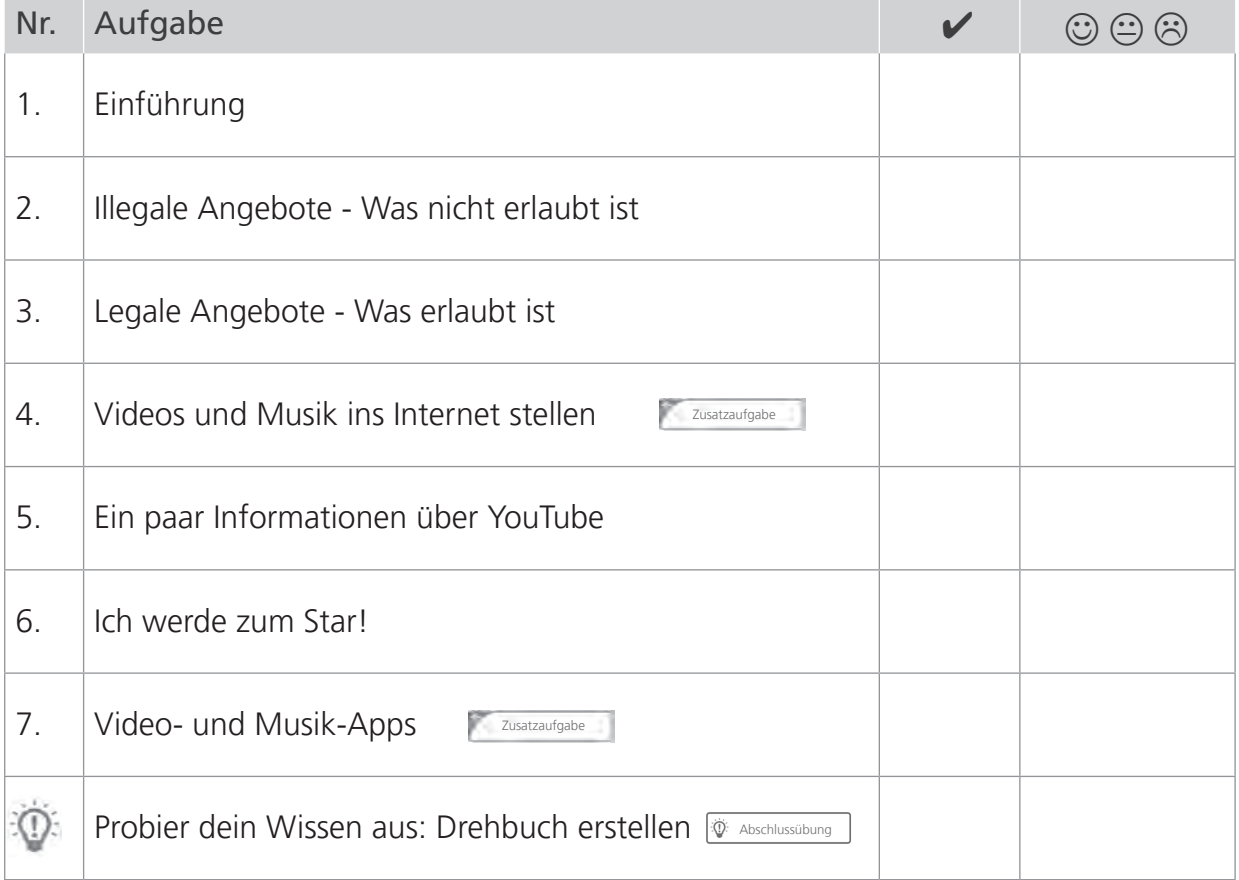

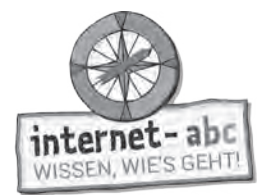

# **1. Einführung**

Hallo, ich bin Känguru Jumpy! Filme und Musik downloaden, Videos und Fernsehsendungen im Internet gucken? Klar, mit schnellen Internetverbindungen kann ich mir Videos und Songs ruckzuck auf den Computer oder das Smartphone holen. Aber ist das alles erlaubt? Wann tust du etwas Verbotenes? Dazu musst du unter anderem wissen, was ein "Urheberrecht" ist. Das erfährst du in dem folgenden Text. Schreibe die passenden Wörter in die Lücken!

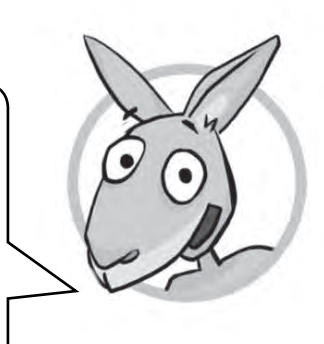

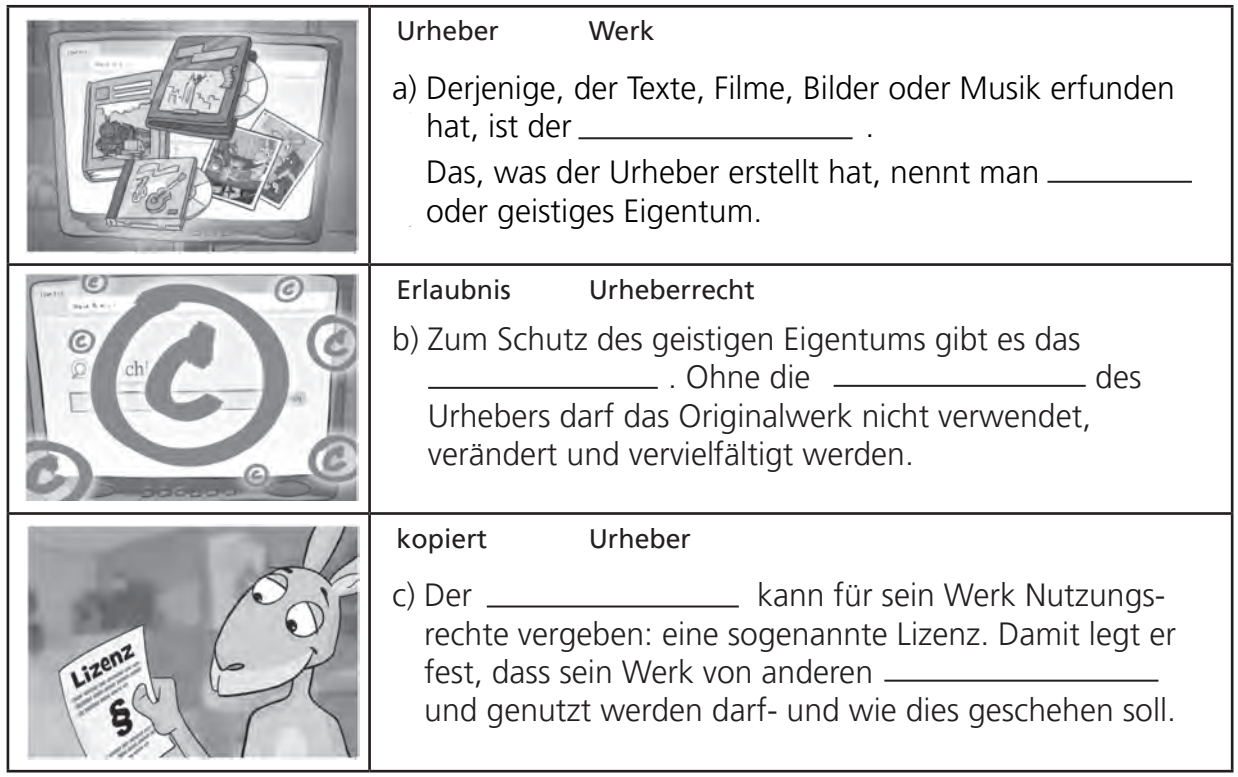

# Das erfährst du auf den weiteren Arbeitsblättern:

- Verschiedene Möglichkeiten, um Songs und Videos im Internet abzurufen, l
- Infos, was erlaubt ist und was nicht,
- Erstaunliche Infos über die Videoplattform YouTube,
- Tipps für alle, die schon mal daran gedacht haben, selbst etwas ins Netz zu stellen. l

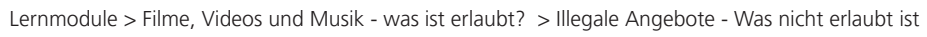

internet-abo WISSEN, WIE'S GEHT

Kopiervorlage s/w

# **2. Illegale Angebote - Was nicht erlaubt ist**

Auf vielen Computern liegen Dateien: zum Beispiel Fotos, Videos, Software oder Musik. Eine Tauschbörse verbindet diese Computer miteinander. Dadurch können die Nutzer dieser Tauschbörse die Dateien untereinander tauschen. Wie das funktioniert, verrät dir die Aufgabe - bei der auch etwas vertauscht wurde...

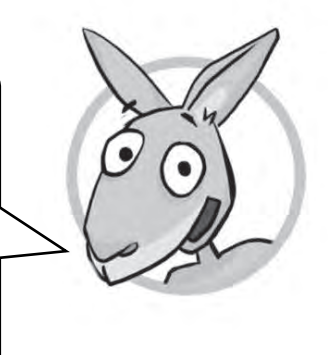

Ordne die Bilder den Texten zu, indem du die Buchstaben in die Kästchen mit den passenden Bildern schreibst .

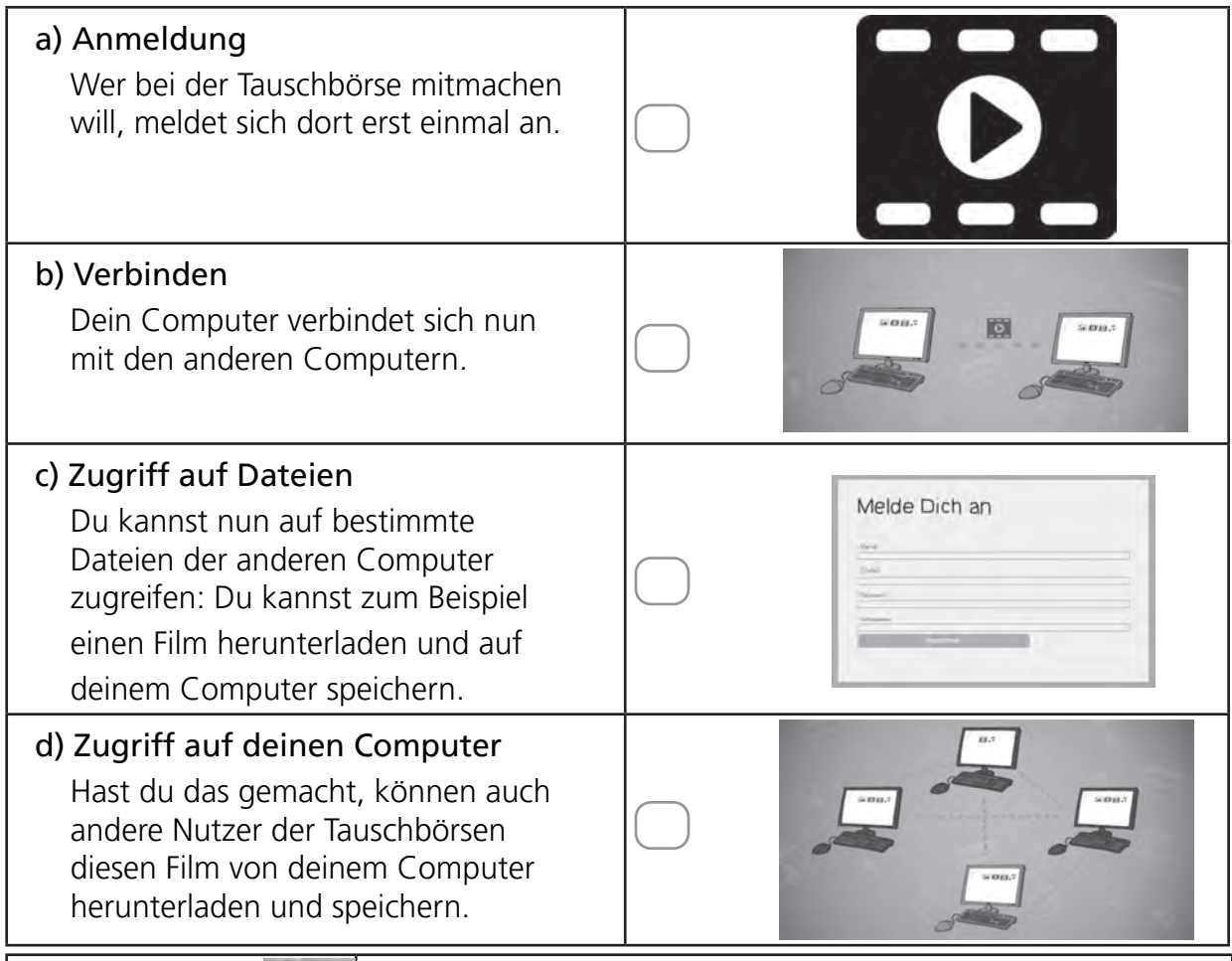

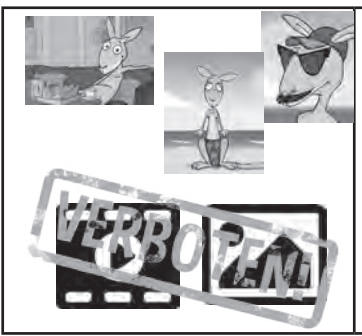

# Jumpys Rat

 Tauschbörsen an sich sind nichts Böses. Du kannst zum Beispiel Urlaubsfotos und Videos von dir für deine Freunde freigeben.

 Allerdings werden in Tauschbörsen oft Dateien getauscht (und damit kopiert), die nicht getauscht werden dürfen. Und damit machst du dich strafbar.

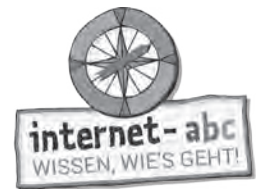

# **2. Illegale Angebote - Was nicht erlaubt ist**

Arbeitsblatt 2: Tauschbörsen - Lückentext

Lies den Text und streiche die falschen Wörter durch!

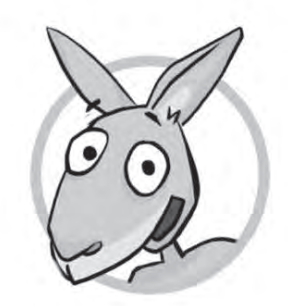

a) Musik, Filme, Fotos und Videos werden auf Internetseiten hoch- und heruntergeladen. Wenn diese Dateien zudem getauscht und kopiert werden, spricht man von Tauschbörsen / Flohmärkten.

b) Viele Songs und Videos sind geschützt. Sie gehören dem Urheber. Werden sie über Tauschbörsen weitergegeben, ist das verboten / erlaubt.

 Also: Du lädst dir einen Film aus einer Tauschbörse auf deinen Computer. Wenn dieser Film nicht ausdrücklich dafür freigegeben ist, machst du dich strafbar / glücklich!

- Tipp: *Eigentlich muss für diese Werke Geld bezahlt werden. Die Künstler und Musiker verdienen damit ihr Geld.*
- c) Sei vorsichtig, wenn neue / uralte Songs und Kinofilme kostenlos angeboten werden. Bei Filmen, die aktuell im Kino laufen, gilt: Sie dürfen nicht getauscht / gelauscht c) werden. Das gleiche gilt fast immer für aktuelle Musik.

 Tipp: *Ausnahme: Manche Musiker geben ihre Werke auch frei: Für dich persönlich darfst du diese Songs dann aus dem Internet herunterladen und hören.*

Tipp: *Vorsicht: Nicht jedes Angebot ist erlaubt oder "legal". Das steht aber meist nirgendwo dabei.*

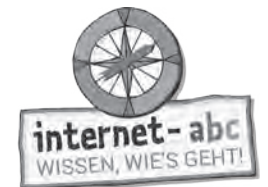

# **3. Legale Angebote - Was erlaubt ist**

Viele Angebote, bei denen du Musik oder Filme abrufen darfst, kosten Geld. Aber es gibt auch ein paar kostenfreie Möglichkeiten. Und die sind legal, also erlaubt! Lies dir den Text aufmerksam durch und finde anschließend die richtigen Antworten:

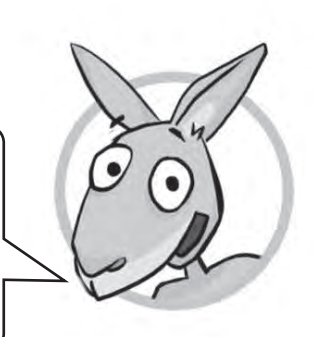

Serien oder Filme aus dem Internet können über den Fernseher, auf dem Computer und dem Smartphone laufen. Der Zuschauer sucht aus, wann er welche Filme oder Serien schaut. Feste Sendezeiten spielen keine Rolle.

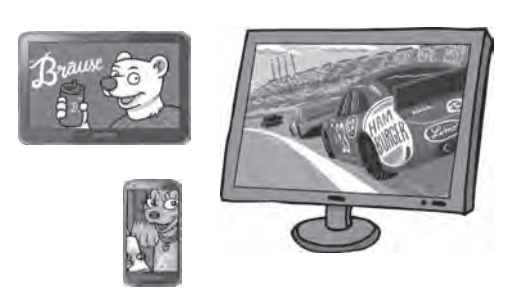

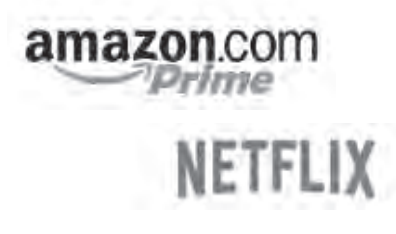

Das geht bei Video-Diensten: Vielleicht kennst du einige, zum Beispiel "Amazon Prime" oder "Netflix". Diese Dienste kosten Geld. Es gibt aber auch Seiten, auf denen kostenlos Filme geschaut werden dürfen. Diese werden aber teilweise von Werbung unterbrochen. Auch für Musik gibt es solche Angebote: mit und ohne Werbung, mit und ohne Kosten.

Im Internet gibt es zudem Seiten, die kostenlose und frei nutzbare Musik und Videos anbieten. Diese Werke stehen zum Beispiel unter der so genannten CC-Lizenz. CC steht für Creative Commons. Das ist eine Einrichtung, die sich für freie Inhalte einsetzt. Die jeweilige CC-Kennzeichnung gibt an, zu welchen Bedingungen du die Dateien verwenden darfst.

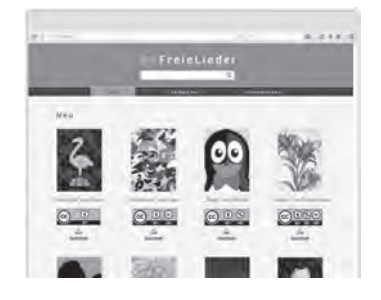

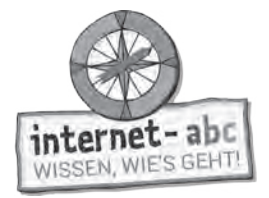

# **Übung**

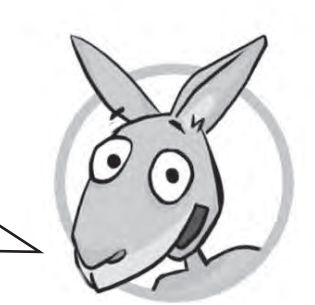

Lies die Texte und entscheide, welche Gedanken die richtigen sind. Kreuze sie an!

- 1. Du triffst im Internet auf einen Film, der erst gerade im Kino angelaufen ist. Der Download über die Tauschbörse ist gratis. Was meinst du dazu?
- 

a) Super, wird sofort runtergeladen! Dann sehe ich den noch vor meinen Kumpels und spare mir sogar den Eintritt.

b) Nein, besser nicht runterladen. Da muss was faul sein. Legale Webseiten bieten Filme nicht gleichzeitig mit dem Kinostart an.

:ddı j

- 2. Du hast unter einem Video ein Zeichen entdeckt, da stehen zwei C-Buchstaben. Was bedeutet das?
	- a) Mit dem CC-Logo gekennzeichnet sind freie Inhalte, die ich verwenden darf.
		- b) Die Inhalte sind streng geschützt und dürfen nicht kopiert oder für eigene Videos oder Musikstücke verwendet werden.

*Tipp: CC steht für Creative Commons. Ob du den Urheber angeben und einen Link setzen musst, entscheidet die genaue Art der CC-Lizenz.*

- 3. Du stolperst über eine Seite, bei der heißt es: "Hier kannst du kostenlos einzelne Musik-MP3s runterladen." Kann das in Ordnung sein?
	- a) Nein, im Internet gibt es gar nichts kostenlos, das ist eine Betrügerseite. Finger davon lassen!
	- b) Ja, so etwas gibt es tatsächlich: Musik-Portale mit freien Inhalten in CC-Lizenz.

 $\Delta d \nu$ 

# Linktipps:

Auf der Internet-ABC-Seite vor diesem Lernmodul findest du Linktipps zum Thema "Videos".

Die Seite findest du auf diesem Weg: www.internet-abc.de (Startseite) > Bereich Lernen & Schule > Lernmodule > Lernmodul "Filme, Videos und Musik – was ist erlaubt?"

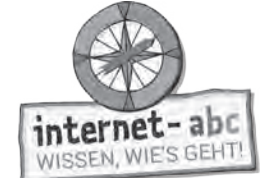

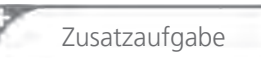

# **4. Videos und Musik ins Internet stellen**

Wer selbst etwas ins Internet stellen möchte, muss einiges beachten, um nicht ins Fettnäpfchen zu treten. Weißt du, wie's geht? Kreuze jeweils "richtig" oder "falsch" an. Die kleinen Hinweise daneben bieten dir etwas Hilfe!

a) Ich möchte ein fremdes Video auf meine Seite im Internet stellen. Dafür brauche ich die Erlaubnis des Urhebers.

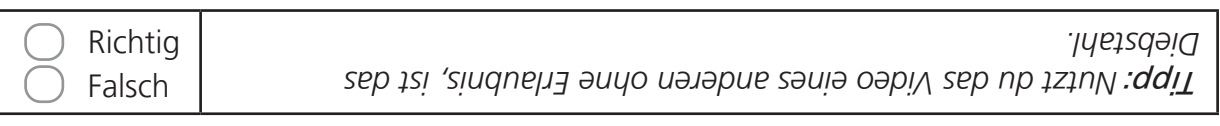

b) Ich erstelle ein Video. Ein Musikstück aus dem Internet möchte ich verwenden. Da ich es nur als Hintergrundmusik verwende, brauche ich keine Erlaubnis.

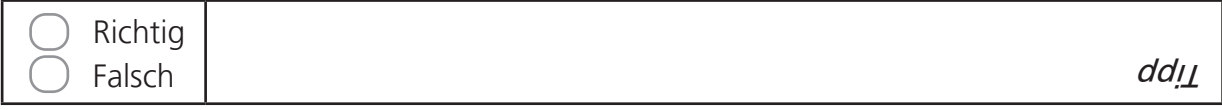

c) Ein Künstler hat sein Werk durch eine CC-Lizenz zur Nutzung freigestellt. Das darf ich verwenden.

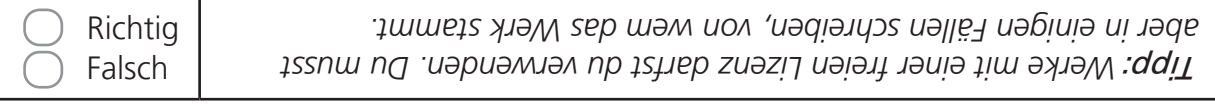

# d) Eigene Werke darf ich veröffentlichen, sofern meine Eltern es erlauben: zum Beispiel ein selbst geschriebenes Lied, das ich selbst singe oder spiele.

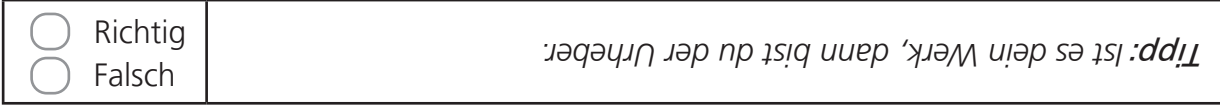

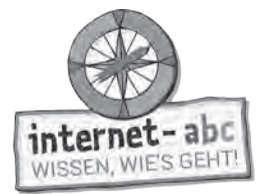

# e) Für mein Video habe ich auch meine Freundinnen gefilmt. Da es mein Video ist, darf ich es jeder Zeit ins Internet stellen.

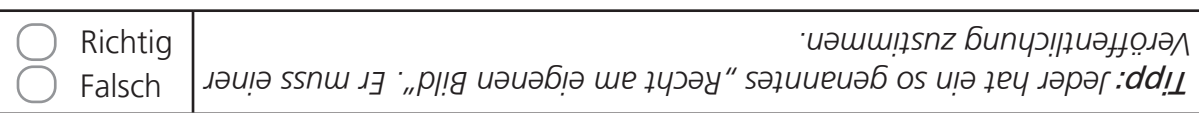

# f) Ich bin 11 Jahre alt. Ohne die Zustimmung meiner Eltern darf ich YouTube nicht nutzen -also auch keine eigenen Videos hochladen.

 Richtig Falsch

*YouTube ist tatsächlich etwas für Altere. Deine Eltern müssen über alles Bescheid wissen, was du bei YouTube machst. Das ist so vorgeschrieben.*

# g) Das Urheberrecht schützt nur Werke echter Stars und Künstler, nicht aber meine.

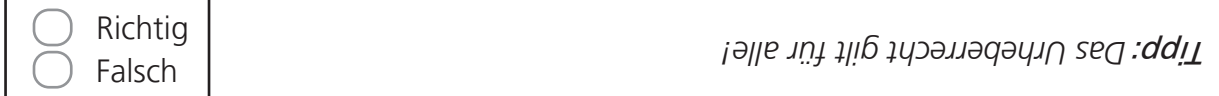

# h) Ich habe ein Musikstück selbst erstellt und veröffentlicht. Nun möchte ich, dass es andere benutzen können, wie sie wollen. Ich kann mir zusammen mit meinen Eltern eine CC-Lizenz auswählen und es damit kennzeichnen.

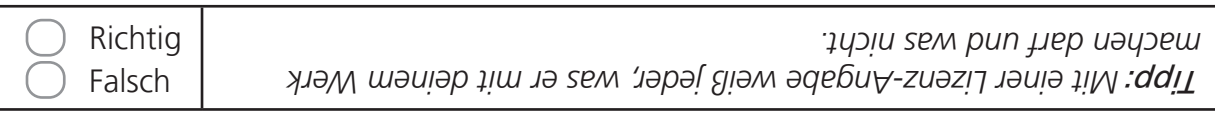

# Wenn jemand dein Werk für sich nutzt

Falls jemand dein Werk ungefragt kopiert, verbreitet oder damit sogar Geld verdient, kannst du dich dagegen wehren. Schreibe die Person an und bitte sie, dein Werk aus dem Netz zu nehmen. Wenn das in einem Netzwerk passiert und du nicht erkennen kannst, wer dein Werk eingestellt hat, wende dich an die Betreiber des Angebotes. Die findest du im Impressum. Wenn alles nichts hilft, sollten deine Eltern einen Anwalt einschalten.

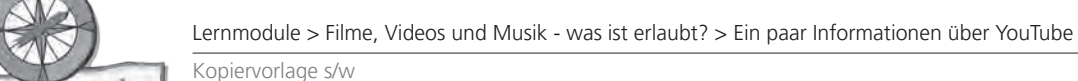

# internet-abo WISSEN, WIE'S GEHT

# **5. Ein paar Informationen über YouTube**

Das Videoportal YouTube gehört zum Unternehmen Google. Es ist die größte Videoplattform der Welt. YouTube bedeutet sinngemäß so viel wie "Du sendest".

Im Text findest du Interessantes über YouTube. Probiere, ob du alles weißt oder richtig erraten kannst. Streiche die falschen Begriffe durch!

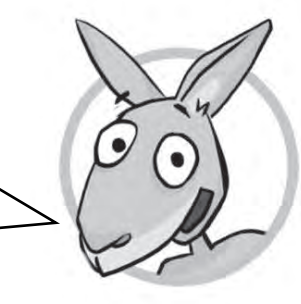

a) YouTube hat über eine Milliarde Nutzer / Angestellte! Es wird auf der ganzen Welt genutzt. Die Plattform wird in 76 Sprachen und 88 Länderversionen verkauft / angeboten.

> b) Täglich werden unzählige neue Videos / Bücher hochgeladen. Darunter sind Filme, Fernsehausschnitte, selbstgedrehte Videos, Anleitungen, Musikvideos und vieles mehr.

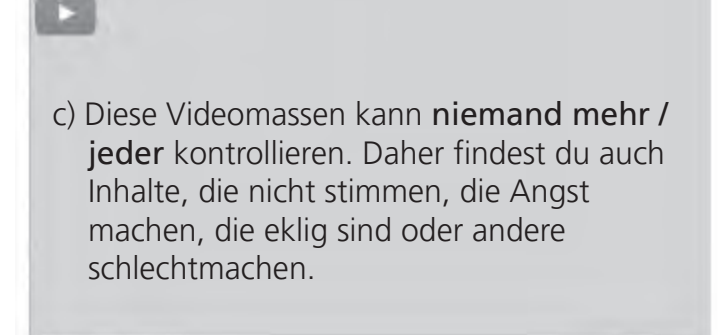

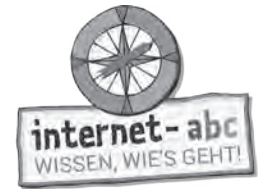

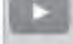

d) Es um kein Geld / viel Geld, denn hier wird mit der Werbung Geld gemacht.

- - e) Egal, was du auf YouTube machen möchtest: Du brauchst immer die Zustimmung / Ablehnung der Eltern. Auch wenn du nur Videos anschauen möchtest. Denn es gibt auf YouTube viele brutale und angstmachende Videos. Einen eigenen YouTube-Kanal solltest du auf keinen Fall haben. Videos bewerten, kommentieren oder hochladen – das sind Sachen für Ältere. In den Kommentaren / Überschriften kommt es oft zu üblen Beleidigungen und Gemeinheiten."

# о

f) Mit bestimmten Programmen kann man Videos herunterladen und sie in Musik dateien verwandeln / verzaubern. Das ist aber nur eingeschränkt für private Zwecke erlaubt! Und das Video muss legal verpackt / hochgeladen worden sein.

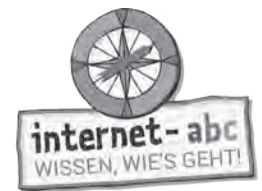

# **6. Ich werde zum Star!**

Mit Handy, Tablet oder Kamera kann jeder zum Filmer werden. Manch einer träumt davon, ein Star zu werden. Solche Träume können jedoch unrealistisch sein und zerplatzen wie Seifenblasen.

Male die Text-Wolken mit Buntstiften farbig aus:

- die "Traum-Wolken" in rosa,
- die "Wirklichkeits-Wolken" in grau.

Schneide sie aus und klebe sie zusammen – Rückseite an Rückseite! Was bleibt meist ein Traum und was kann in der Wirklichkeit passieren?

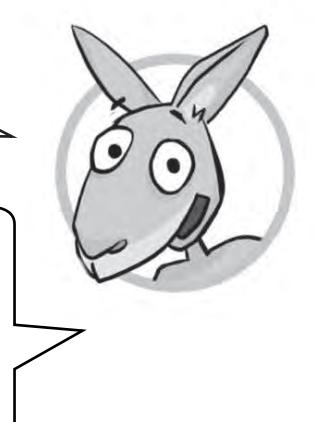

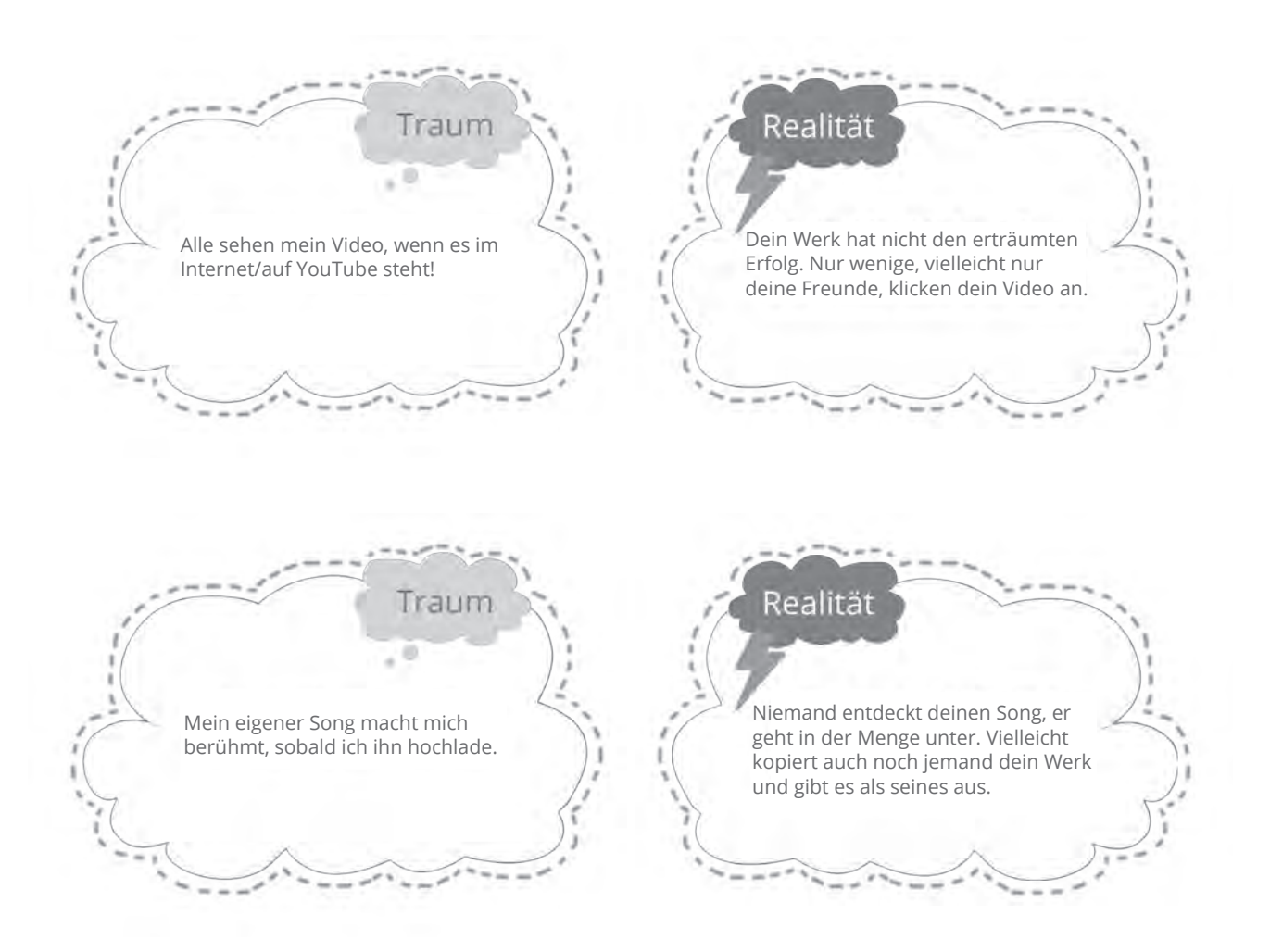

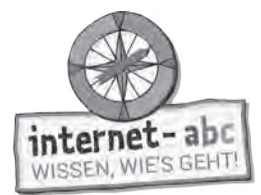

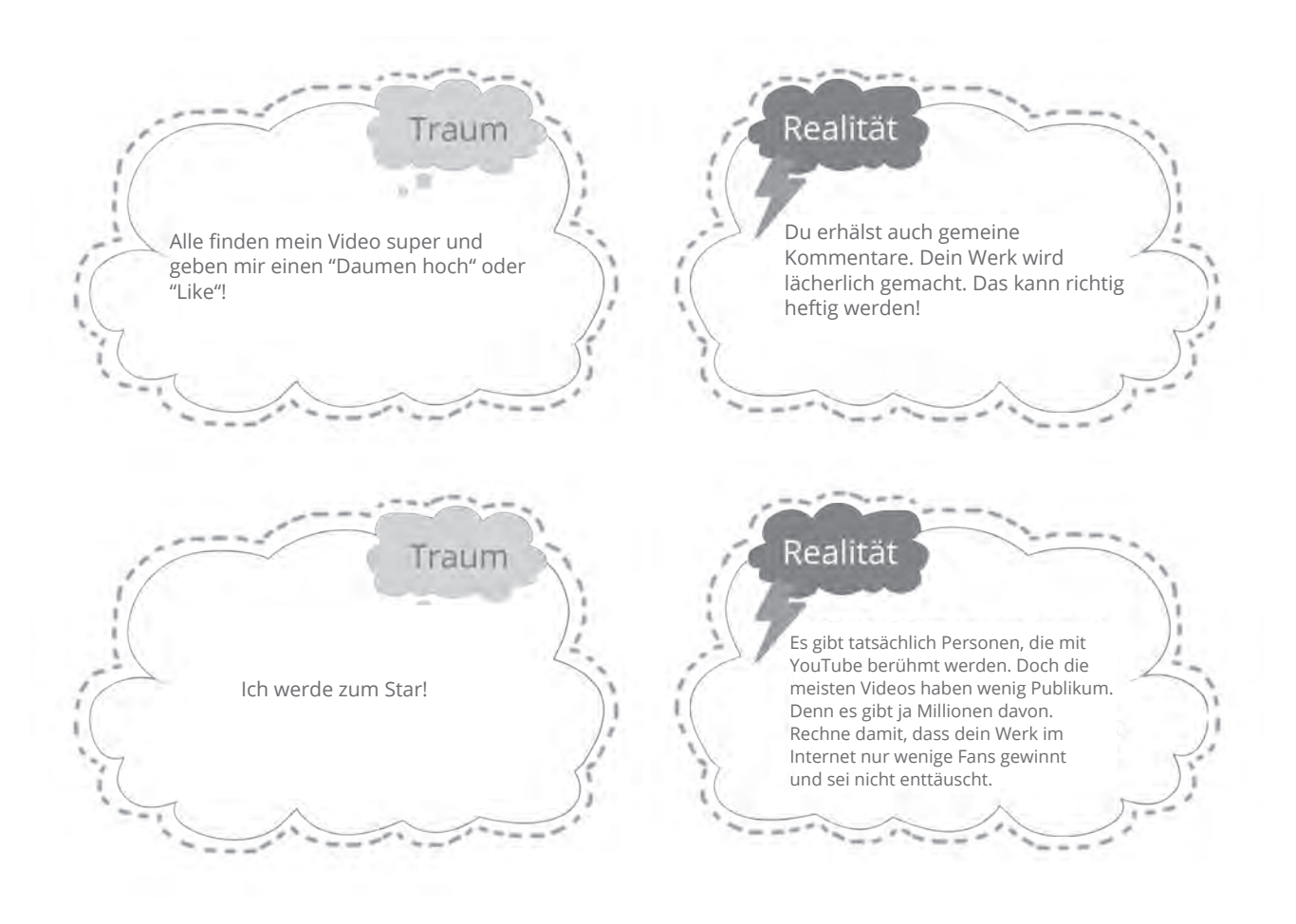

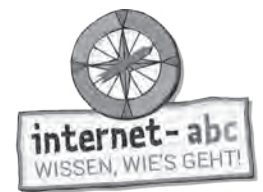

# Dein Video im Netz - Checkliste

Möchtest du ein Video ins Internet stellen? Versuche, dich nicht bloßzuzustellen. Du kannst Videos drehen, in denen du nicht zu sehen oder zu erkennen bist. Überlege, was du aller Welt zugänglich machen möchtest. Beziehe deine Eltern ein und klärt gemeinsam rechtliche Fragen. Probiere es zunächst bei sicheren Angeboten für Kinder. Die Checkliste hilft weiter.

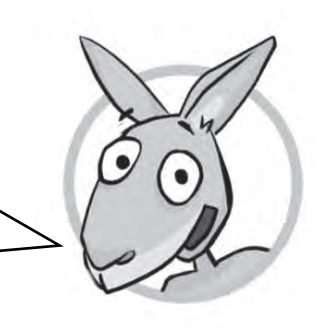

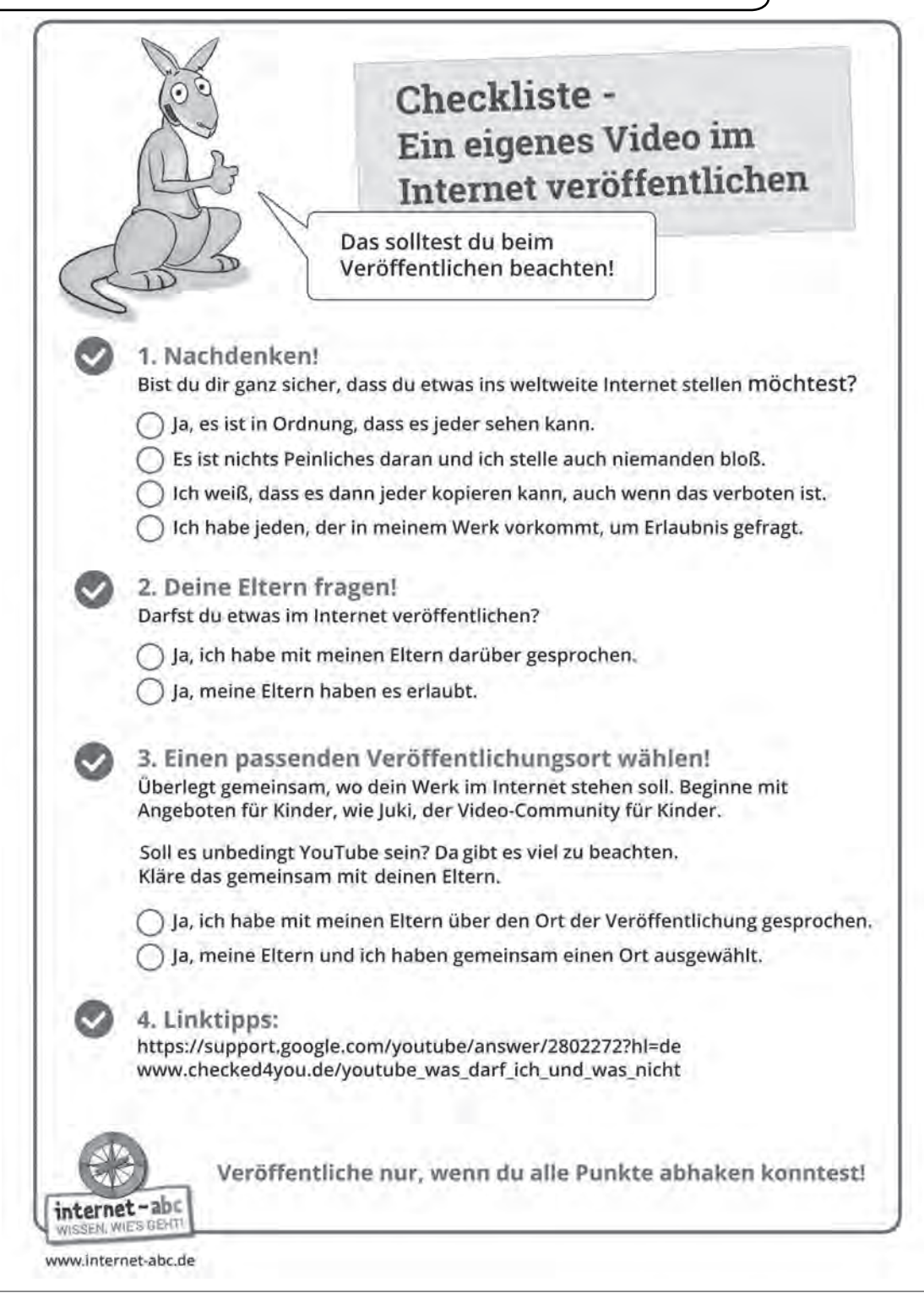

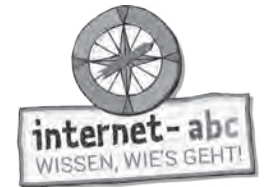

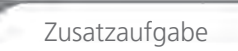

# **7. Video- und Musik-Apps**

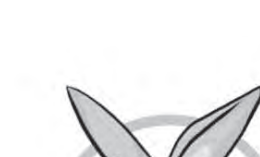

Musik und Videos werden oft mit Apps erstellt und anderen präsentiert. Allerdings sind die meisten Apps für ältere Personen gemacht. Das Wichtigste zu vier bekannten Apps habe ich trotzdem einmal zusammengetragen. Nutze diese Apps nur zusammen mit deinen Eltern!

Nur zwei von drei Aussagen sind richtig. Findest du sie? Kreuze jeweils die beiden richtigen Aussagen an! Die Infos helfen dir dabei.

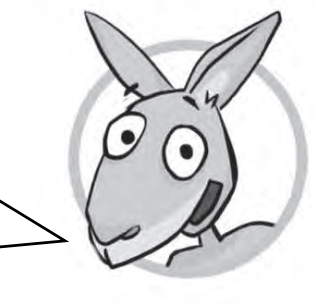

- 1. Instagram ist eine Foto- und Video-App für Smartphone oder Tablet. Damit lassen sich Fotos und Videos erstellen und verbreiten (also anderen zeigen). Mit Filtern können besondere Effekte erzielt werden.
	- a) Bevor ich etwas veröffentliche, sollte ich genau überlegen, ob es die ganze Welt sehen darf.
	- b) Mir können hier merkwürdige und ungeeignete Fotos oder Videos begegnen.
	- c) Instagram ist erst ab 13 Jahren. Ich nutze es trotzdem alle machen das, auch Jüngere.
- Infos: *Es hat seinen Grund, dass Instagram nicht für Jüngere ist. Es können Aufnahmen erscheinen, die Kinder ängstigen oder verstören. Jeder kann dich anschreiben. Wer weiß, wer dabei wäre?*
- 2. Snapchat ist eine App zum Austausch von Fotos und Videos. Verschickt man ein Video, löscht es sich nach wenigen Sekunden von selbst.
- a) Snapchat ist ab 13 Jahren.
- b) Sobald sich Fotos oder Videos gelöscht haben, sind sie für immer verschwunden.
- c) Weil Nacktbilder und Anmachen bei Snapchat vorkommen, ist Vorsicht geboten.
- Infos: *Tatsächlich können die über Snapchat verschickten Dateien auch gespeichert und damit aufbewahrt und weitergereicht werden.*

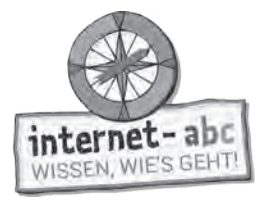

- 3. Mit der Musik- und Video-App Tik Tok (früher Musical.ly) kann unter anderem nachbekannten Songs ein eigenes Playback-Video gesungen und gefilmt werden. Die Musikvideos können bis zu fünf Minuten lang sein, mit Effekten aufgepeppt und veröffentlicht werden.
- $\bigcap$  a) Da ich zu der Musik selbst singe, ist rechtlich alles in Ordnung.
- b) Ich sollte die Einstellungen so setzen, dass alles im privaten Modus stattfindet.
- c) Offiziell ist Tik Tok ab 13 Jahren.
- Infos: Der private Modus ist wichtig. Er bietet dir mehr Sicherheit. Nur "Freunde" kön*nen dein Video sehen und kommentieren. Außerdem solltest du deine Videos nicht über andere Apps (zum Beispiel Instagram) teilen. Viele Songs sind nämlich geschützt und dürfen nicht im Internet auftauchen.*

Lernmodule > Filme, Videos und Musik - was ist erlaubt? > Probier dein Wissen aus: Drehbuch erstellen

![](_page_50_Picture_1.jpeg)

 $\left($ Abschlussübung

# **Probier dein Wissen aus: Drehbuch erstellen**

Ein Video zu erstellen und zu zeigen, kann viel Spaß machen. Wenn du einige Sachen beachtest, kann wenig schief gehen.

Erstelle ein Drehbuch oder einen Drehplan zu einem Video. Das Thema soll "Der beste Witz" sein. Wenn dir kein eigener Witz einfällt, schau beim Lernmodul "E-Mail und Newsletter" vorbei. Dort findest du viele Witze von Kindern.

Kopiervorlage s/w

Eine Vorlage für ein Drehbuch, hilfreiche Tipps und der fertige Drehplan für einen Witz helfen dir bei der Umsetzung.

> Vielleicht können in deiner Schulklasse auch kurze Videos nach diesen Drehbüchern erstellt werden. Oder du drehst einfach mit Freunden bei dir zu Hause.

![](_page_51_Picture_0.jpeg)

![](_page_51_Figure_3.jpeg)

![](_page_52_Picture_0.jpeg)

![](_page_52_Picture_22.jpeg)

Seite 51 **Mit der Klasse sicher ins Netz!** - Arbeitsheft 4: Lesen, Hören, Sehen – Medien im Internet - © Internet-ABC e.V., 2021

www.internet-abc.de

![](_page_53_Picture_0.jpeg)

![](_page_53_Picture_1.jpeg)

![](_page_53_Picture_2.jpeg)

![](_page_53_Picture_3.jpeg)

![](_page_53_Picture_4.jpeg)

![](_page_53_Picture_5.jpeg)

![](_page_53_Picture_6.jpeg)

- Überlege dir eine Szene oder Geschichte (hier einen Witz), der sich gut filmisch umsetzen lässt.
- Überlege, wer für die Hauptrolle und wer als Kamerafrau oder Kameramann infrage kommt. Die Darsteller sollten eine deutliche Aussprache haben und etwas schauspielern können.
- Unterteile die Geschichte (den Witz) in kurze Abschnitte.
- Gib kurze und deutliche Hinweise, was die Darsteller machen sollen.
- Zeige in einfachen Worten auf, wie die Darsteller sich verhalten sollen.
- Zeige kurz und deutlich auf, wie die Kamera die Szene festhalten soll.

# Tipps für den Videodreh:

- Versuche die Kamera möglichst ruhig zu halten. Für sehr ruhige Szenen verwende vielleicht sogar ein Stativ. Für hektische Szenen darf es auch schon mal etwas wackeln.
- Mache dich vorher mit der Kamera vertraut. Du musst zum Beispiel wissen, wie nah du an etwas herangehen kannst, ohne dass es unscharf wird. C

Überlege, welche Kameraposition für welche Szene am besten ist. Bezüglich des Muster-Drehplans heißt dies:

- Mache die Gesamtsituation zu Beginn eines Videos klar: Zeige zum Beispiel das gesamte Klassenzimmer. C
- Ist jemand zum Beispiel müde und reibt sich die Augen, ist es wielleicht am besten, sehr nah mit der Kamera heranzufahren. O
- Eine Lehrerin wirkt strenger, wenn sie von unten (etwas bedrohlich) gefilmt wird.  $\circ$

![](_page_53_Picture_20.jpeg)

Das Hauptmotiv sollte immer scharf abgebildet sein - muss aber nicht immer in der Mitte sein. Sorge für schöne Abwechslung O

# Linktipps zum Thema "Videos drehen"

- http://www.planet-schule.de/dokmal/mach mit dok mal/ Projekt "dok' mal!" von Planet Schule:  $\circ$
- http://www.mediencamp.net/downloads/schreiben\_geschichte-schreiben.pdf Mediencamp: Geschichte schreiben für Hörspiel oder für Film  $\circ$

# Erklärungen:

- Juki.de: Video zum Thema "Drehbuch"  $\circ$
- https://juki.de/videos/570-drehbuch
- https://www.hanisauland.de/spezial/film-spezial/film-spezial-kapitel-3.html/film-spezial-kapitel-3.1.html Hanisauland: Wie ein Film entsteht - das Drehbuch  $\circ$
- Kruschel.de: Das steht alles in einem Drehbuch  $\circ$
- http://www.kruschel.de/nachrichten/Das\_steht\_alles\_in\_einem\_Drehbuch\_15436092.htm
- http://www.kindersache.de/bereiche/spielspa%C3%9F/machs-selbst/artikel/ferientipp-einen-eigenenfilm-drehen Kindersache.de: Übersichtsartikel "Einen eigenen Film drehen"  $\circ$

# Video ins Netz stellen:

Juki.de: Videocommunity für Kinder https://juki.de/

www.internet-abc.de

internet-ab N WIE NSST.

![](_page_54_Picture_12.jpeg)

![](_page_54_Picture_13.jpeg)

![](_page_54_Picture_14.jpeg)

![](_page_55_Picture_1.jpeg)

# Liebe Eltern und/oder Erziehungsberechtigte.

Spotify, Netflix, Amazon Prime ... Es ist noch gar nicht so lange her, dass diese Portale mit ihren Video- und Musik-Angeboten unsere Wohnzimmer erobert und die CD- und DVD-Sammlungen in den Keller verbannt haben. Musik und Filme sind gegen einen monatlichen Beitrag nahezu unbegrenzt und durch mobile Verbindungen auch fast überall verfügbar.

Kinder finden zumeist YouTube spannender: kurze lustige Clips, Videos von Musikstars etc. Aber YouTube Ist keine Plattform, auf der Kinder alleine Videos schauen sollten. Es gibt Gewalt verherrlichende und pornografische Videos, Filme, die Kindern Angst machen - und sogar harmlos wirkende Trickfilme, in denen für Kinder ungeeignete Szenen hineingeschnitten worden sind. Über einen Klick auf die Videoempfehlung am Bildschirmrand können Kinder schnell von einem Zeichentrickfilm auf eine Dokumentation für Erwachsene gelangen.

# **CO LINK ZUM LERNMODUL:**

www.internet-abc.de/ lernmodul-musik-videosdownload

Wir haben uns im Unterricht das Lernmodul "Filme, Videos und Musik - was ist erlaubt?" des Internet-ABC angeschaut. Darin werden diese Themen besprochen:

- Was sind Urheber und Urheberrechte?
- Wissenswertes zum Thema "YouTube".
- · Warum sind die Videos mancher Internet-Stars so erfolgreich?
- Was sollte man bei Musik- und Video-Apps beachten?

### UNSERE EMPFEHLUNGEN

- · Lassen Sie sich von Ihrem Kind das Lernmodul "Filme, Videos und Musik - was ist erlaubt?" zeigen und sprechen Sie mit Ihrem Kind über einzelne Punkte.
- · Video- und Musik-Apps wie TikTok, Instagram oder Snapchat sind erst. ab einem Alter von 13 Jahren empfohlen. Erlauben Sie Ihrem Kind schon früher die Nutzung, dann schauen Sie zusammen die Einstellungen durch und machen Sie das Profil möglichst sicher. Sehen Sie sich ab und zu das Profil an - nicht heimlich, sondern in Absprache mit Ihrem  $\bullet$  Kind.
- "YouTube Kids" ist für Kinder eine gute Alternative zu YouTube. Die Gefahr, auf gewalttätige oder Angst machende Videos zu stoßen, ist hier sehr viel geringer. Jedoch ganz gebannt ist sie nicht.

TIPP-Nutzen Sie Mediatheken beliebter

Kinderserien. Schon kleine Kinder können bereits DVDs in einen DVD Player einlegen und diesen starten. Das stärkt Kinder und macht Lieblingsfilme- und serien auch haptisch. greifbarer!

Viele Grüße und viel Spaß beim gemeinsamen Stöbern und Schauen,

Ihr/Ihre\_

### **@ LINKS UND WEITERE INFORMATIONEN:**

Internet gemeinsam entdecken (Broschüre): www.internet-abc.de/broschuere-internet-gemeinsam-entdecken

- Mediennutzungsvertrag:
- 

Artikel über Instagram, Snapchat, TikTok: www.internet-abc.de/kommunikation-kinder

YouTube: Www.internet-abc.de/youtube-videos-kinder instantial and Mitchell 4: Lesen, Arbeitsheft 4: Lesen, Arbeitsheft 4: Lesen, Arbeitsheft 4: Lesen, Arbeitsheft 4: Lesen, Sehen 2021, 2021, 2021, 2021, 2021, 2021, 2021, 2021, 2021

![](_page_56_Picture_0.jpeg)

![](_page_56_Picture_2.jpeg)

# **Lösungen für die Lehrkräfte**

# 1. Einführung

- a) Urheber Werk
- b) Urheberrecht Erlaubnis
- c) Urheber kopiert

# 2. Illegale Angebote - Was nicht erlaubt ist

![](_page_56_Picture_158.jpeg)

![](_page_56_Picture_159.jpeg)

# Arbeitsbaltt 2: Lückentext

Übrig bleiben sollen die Wörter: a) Tauschbörsen b) verboten, strafbar c) neue, getauscht

### 3. Legale Angebote - Was erlaubt ist

- 1 b
- $2a$

 $3<sub>h</sub>$ 

### 4. Videos und Musik ins Internet stellen Die richtigen Begriffe sind:

a) Richtig e) Falsch b) Falsch f) Richtig

- c) Richtig g) Falsch
- d) Richtig h) Richtig

# 5. Ein paar Informationen über YouTube

![](_page_56_Picture_160.jpeg)

# 7. Video- und Musik-Apps

Richtige Antworten: 1:a und b 2:a und c 3:b und c 4:a und c

![](_page_58_Picture_1.jpeg)

# **Hinweise zur Materialbestellung**

Alle Internet-ABC Materialien (Flyer, Broschüren, Unterrichtsmaterialien) stehen auf der Plattform zum Download bereit oder können kostenfrei über die für Ihr Bundesland zuständige Landesmedienanstalt bestellt werden: https://www.internet-abc.de/lehrkraefte/unterrichtsmaterialien/

Die Bestellmenge ist bei einigen Publikationen begrenzt, da es sich hierbei um sehr ausführliche Materialien oder Kopiervorlagen handelt. Sollten Sie aus bestimmten Gründen mehr Exemplare als die zulässige maximale Bestellmenge benötigen, geben Sie bitte den Grund hierfür im Bemerkungsfeld des Online-Bestellformulars an.

### **Bei Fragen zum Projekt oder zu einzelnen Materialien hilft das Internet-ABC gerne weiter:**

Verein "Internet-ABC e. V." Geschäftsstelle und Projektleitung c/o Landesanstalt für Medien NRW Postfach 103443, 40025 Düsseldorf Tel.: 0211/77007-172;-119, Fax: 0211/77007-335 E-Mail: internet-abc@medienanstalt-nrw.de

### Das Projekt Internet-ABC (www.internet-abc.de)

Das Internet-ABC unterstützt Sie dabei, Kinder spielerisch an das Internet heranzuführen. Die werbefreie Plattform www.internet-abc.de richtet sich an Kinder von 5-12 Jahren und vermittelt kindgerecht die Basiskompetenzen für den sicheren und verantwortungsvollen Umgang mit dem Netz. Neben dem Kinderbereich, der zum Lernen und Mitmachen einlädt, bietet die Plattform Eltern und Pädagogen auf jeweils eigenen Portalen hilfreiche Materialien und praktische Tipps, wie sie Kinder bei den ersten Schritten ins Internet begleiten können. Die Webseite ist sicher, werbefrei und nicht kommerziell. Das Internet-ABC will die Computer- und Internetkompetenzen von Jung und Alt fördern und die Selbstverantwortung der Nutzer stärken. Zu diesem Zweck stellt das Internet-ABC Kindern, Eltern und Pädagogen in Ergänzung zur Plattform auch umfangreiche Materialien zur Verfügung, die insbesondere im schulischen Kontext vielseitig Anwendung finden.

### Der Verein Internet-ABC e.V.

Träger des Projektes Internet-ABC ist der gleichnamige gemeinnützige Verein Internet-ABC e.V., dem unter Vorsitz der Landesanstalt für Medien NRW alle 14 deutschen Landesmedienanstalten angehören. Zentrales Ziel der Vereinsarbeit ist es, Kinder und Erwachsene beim Erwerb und der Vermittlung von Internetkompetenz zu unterstützen. Die Projektplattform Internet-ABC wird vom Verein Internet-ABC e. V. umgesetzt.

![](_page_59_Picture_4.jpeg)

Deutscher Kinderschutzbund Bundesverband e.V. (DKSB) Evangelische Kirche in Deutschland (EKD) Initiative D21 e.V. Stiftung Datenschutz Stiftung Digitale Chancen

Ausgabe November 2021